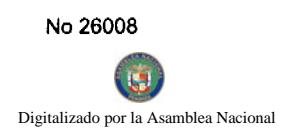

Año CIV

**GACETA OFICIAL** 

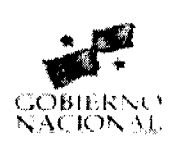

Panamá, R. de Panamá lunes 31 de marzo de 2008

 $N^{\circ}$  26008

OF

**NIGITAL** 

# **CONTENIDO**

# MINISTERIO DE ECONOMÍA Y FINANZAS Resolución Nº 002

(De miércoles 5 de marzo de 2008)

<u>"POR LA CUAL SE ADOPTA EL PROCEDIMIENTO PARA EL REGISTRO, CONTROL Y EJECUCIÓN,</u> TRAVÉS DEL SISTEMA DE SECUESTROS Y EMBARGOS (E-SECUESTROS), DE LAS MEDIDAS CAUTELARES RECIBIDAS EN LA DIRECCIÓN GENERAL DE TESORERÍA DEL MINISTERIO DE ECONOMÍA Y FINANZAS"

MINISTERIO DE LA PRESIDENCIA/CONSEJO NACIONAL PARA EL DESARROLLO SOSTENIBLE Resolución Nº 86

(De miércoles 19 de diciembre de 2007)

<u>"POR LA CUAL SE ADJUDICA DEFINITIVAMENTE LA LICITACIÓN PUBLICA NACIONAL NO. FSPD-002-07</u> "DISEÑOS FINALES, PLANOS FINALES Y CONSTRUCCIÓN DE LAS VILLAS GUBERNAMENTALES DE LA PALMA Y METETÍ, PROVINCIA DE DARIÉN".

> **MINISTERIO DE VIVIENDA** Resolución Nº 11-2008 (De miércoles 16 de enero de 2008)

<u>"POR LA CUAL SE ASIGNA LA LÍNEA DE CONSTRUCCIÓN DE LA AVENIDA A DE LA LOTIFICACIÓN</u> AGUAS NEGRAS, UBICADA EN EL CORREGIMIENTO NUEVA GORGONA, DISTRITO DE CHAME, PROVINCIA DE PANAMÁ".

AUTORIDAD NACIONAL DE LOS SERVICIOS PÚBLICOS

Resolución Nº AN No. 1533-Elec (De lunes 24 de marzo de 2008)

<u>"POR MEDIO DE LA CUAL SE SOMETE A CONSULTA PÚBLICA LA PROPUESTA QUE ESTABLECE EL</u> PROCEDIMIENTO GENERAL QUE DEBEN SEGUIR LAS EMPRESAS DE DISTRIBUCIÓN ELÉCTRICA CUANDO DETECTEN CONSUMOS DE ENERGÍA NO REGISTRADA POR FRAUDE".

> **COMISIÓN NACIONAL DE VALORES** Resolución CNV Nº 178-07

(De lunes 16 de julio de 2007)

<u>"POR LA CUAL SE ADMITE EL DESISTIMIENTO DE LA SOLICITUD PARA LA OBTENCIÓN DE LICENC</u> EXTRANJERA POR INTERBOLSA ADMINISTRADORA DE **INVERSIONES** DE -ADMINISTRADORA DE FONDOS DE INVERSION (S.A.F.) S.A."

**SUPERINTENDENCIA DE BANCOS** 

Resolución S.B.P. Nº 213-2007 (De miércoles 17 de diciembre de 2008)

" POR LA CUAL SE AUTORIZA A MIBANCO, S.A. B.M.F. A TRASLADAR SU SUCURSAL EN DAVID. SITUADA EN EL LOCAL NO.1 DEL EDIFICIO 3R, UBICADO ENTRE LAS AVENIDAS SEGUNDA ESTE Y OBALDÍA, DEL DISTRITO DE DAVID EN LA PROVINCIA DE CHIRIQUÍ, HACIA LA PLANTA BAJA DEL EDIFICIO DON JESÚS, UBICADO ENTRE CALLE B NORTE Y AVENIDA SEGUNDA OESTE DE LA MISMA

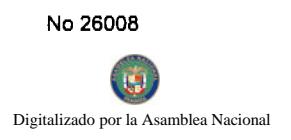

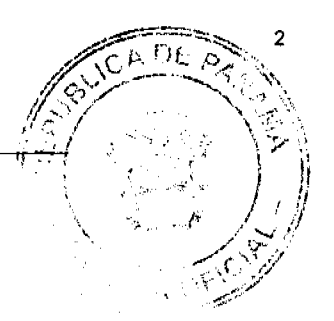

PROGRAMA NACIONAL DE ADMINISTRACIÓN DE TIERRA

Acuerdo  $\mathbf{N}^{\mathrm{o}}$ 55 (De miércoles 5 de septiembre de 2007)

# <u>"POR EL CUAL LA DIRECCIÓN NACIONAL DE REFORMA AGRARIA AUTORIZA A INSPECTORES DE</u> CAMPO A REALIZAR ACCIONES DE VERIFICACIÓN DE CAMPO A FIN DE FACILITAR LOS PROCESOS DE TRASPASOS DE DERECHOS POSESORIOS".

# CONSEJO MUNICIPAL DE MACARACAS / LOS SANTOS

Acuerdo Nº 26 (De lunes 22 de octubre de 2007)

"POR MEDIO DEL CUAL SE ADICIONA EL ARTÍCULO DÉCIMO SEXTO AL ACUERDO MUNICIPAL NO. 12 DE 12 DE JUNIO DE 2007".

# **CONSEJO MUNICIPAL DE ATALAYA / VERAGUAS**

Acuerdo Nº 84 (De martes 6 de noviembre de 2007)

<u>"POR MEDIO DEL CUAL SE ORDENA LA CANCELACIÓN DE LA MARGINAL SOBRE LA(S) FINCA(S)</u> INSCRITA(S) EN EL REGISTRO PÚBLICO, CUYOS PROPIETARIO(S) HAYAN PAGADO LA TOTALIDAD DEL PRECIO AL MUNICIPIO DE ATALAYA"

**AVISOS / EDICTOS** 

# Ministerio de Economía y Finanzas

# DIRECCIÓN GENERAL DE TESORERÍA

# RESOLUCIÓN Núm. 002

"Por la cual se adopta el procedimiento para el registro, control y ejecución, a través del Sistema de Secuestros y Embargos (e-Secuestros), de las medidas cautelares recibidas en la Dirección General de Tesorería del Ministerio de Economía y Finanzas"

# LA DIRECTORA GENERAL DE TESORERÍA

en uso de sus facultades legales,

# CONSIDERANDO:

Que la Dirección General de Tesorería es el ente responsable de regular el sistema administrativo de tesorería en el Sector Público y coordinar el proceso de programación, recaudación, ubicación y custodia, distribución y utilización de fondos públicos de acuerdo a las normas legales y técnicas vigentes del Gobierno de Panamá.

Que la Dirección General de Tesorería en el marco del programa de modernización que ejecuta el Ministerio de Economía y Finanzas, y considerando los avances tecnológicos disponibles, ha concluido el desarrollo del sistema y el proceso de revisión, depuración y actualización de expedientes contentivos de las medidas cautelares, sustituyendo el registro manual en libros por un sistema informático, denominado e-Secuestros.

Que el Sistema e-Secuestros es independiente del Sistema Integrado de Administración Financiera, pero la información que es registrada en el mismo es utilizada para validar los pagos en el SIAFPA, con la finalidad de que no se emitan pagos a proveedores con medidas cautelares decretadas por las autoridades competentes.

Que este Sistema permite hacer consultas en línea (vía web) de las medidas cautelares por número de cédula, R.U.C., código o nombre de proveedor. Además, permite la impresión de reportes por caso y resúmenes estadísticos que apredis ser clasificados por medida cautelar, fecha, demandante o demandado.

Que el artículo 16 del Decreto Ejecutivo 58 de 18 de mayo de 1998 establece que corresponde al D Gestión de Pagos de la Dirección General de Tesorería efectuar los pagos del Gobierno Central en conceptos y velar porque los mismos se realicen en forma correcta, exacta y oportuna.

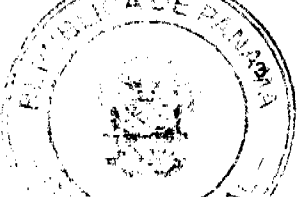

Que es deber de los funcionarios del Departamento de Gestión de Pagos de la Dirección General de Tesorería, efectuandos pagos del Gobierno Central y velar porque los mismos se realicen en forma correcta, exacta y oportuna, por lo que se requiere la adopción de un procedimiento que adecue el trámite para la atención de las órdenes judiciales que decretan secuestros y embargos procedentes de las autoridades competentes.

Que con fundamento en lo anteriormente expuesto;

# RESUELVE:

PRIMERO: Adoptar el procedimiento para el registro, control y ejecución de las medidas cautelares recibidas en la Dirección General de Tesorería del Ministerio de Economía y Finanzas, a través del Sistema de Secuestros y Embargos (e-Secuestros).

# **CAPÍTULO I**

# **GENERALIDADES**

# A. BASE LEGAL

- · Ley número 97 de 21 de diciembre de 1998 "Por la cual se crea el
- Ministerio de Economía y Finanzas (Gaceta Oficial Núm.23.698 de 23 de diciembre de 1998).
- Ley Núm.6 de 2 de julio de 1997 "Por la cual se crean la Dirección General de Tesorería y la Comisión Nacional de Tesorería, se le asignan funciones y se dictan otras disposiciones." (Gaceta Oficial Núm. 23.328 de 10 de julio de 1997).
- Decreto Ejecutivo Núm. 58 de 18 de mayo de 1998, "Por medio del cual se reglamenta el Decreto Núm. 6 de 2 de julio de 1997 por el cual se crea la Dirección General de Tesorería y la Comisión nacional de Tesorería (Gaceta Oficial 23.549 de 18 de mayo de 1998).
- · Código Judicial: Artículo Núm. 531, S. S. y concordantes.

# **B. OBJETIVO DEL PROCEDIMIENTO**

Establecer el procedimiento para el registro, control y ejecución, a través del Sistema de Secuestros y Embargos (e-Secuestros), de las medidas cautelares recibidas en la Dirección General de Tesorería del Ministerio de Economía y Finanzas.

# C. ÁMBITO DE APLICACIÓN

Entidades del Gobierno Central, Entidades Descentralizadas, Municipales, Empresas Públicas e Intermediarios Financieros.

# **CAPÍTULO II**

#### **PROCEDIMIENTO**

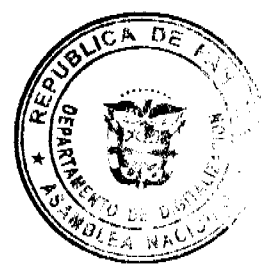

# 1. SECRETARIA DEL DEPARTAMENTO DE GESTIÓN DE PAGOS

A. RECEPCIÓN DE ORDEN JUDICIAL

La secretaria del Departamento de Gestión de Pagos es responsable de la recepción de las órdenes judiciales recibidas en el Ministerio de Economía y Finanzas, por lo cual debe verificar la fecha, hora y firma de recepción de las notas u oficios. Estos documentos deben registrarse en el control interno de correspondencia y son puestas en conocimiento del Jefe del Departamento de Gestión de Pagos o la persona designada para tales fines.

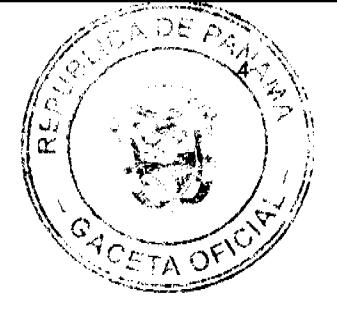

Recibe la nota u oficio y la remite al Supervisor de Pagos con instrucciones para su trámite.

# B. VALIDACIÓN PREVIA PARA EL INGRESO DE LOS REGISTROS EN EL SISTEMA

# **1. SUPERVISOR DE PAGOS**

Recibe la nota u oficio y verifica si las partes (demandante y demandado) están registradas en el Catálogo de Proveedores del Sistema Integrado de Administración Financiera (SIAFPA).

De no encontrarse registradas las partes (demandante y demandado) gira instrucciones al Oficial de Pagos para que se proceda a la confección del formulario de "Inscripción o modificación de proveedores" (Anexo 1), para que sean ingresados al Catálogo de Proveedores. Este formulario debe contar con las firmas del Supervisor y del Oficial de Pago que gestiona la solicitud.

El Supervisor de Pagos es responsable de ingresar en la columna "compromiso" del Catálogo de Proveedores del SIAFPA, a los demandados advirtiendo si se trata de un embargo y/o secuestro.

# 2. OFICIAL DE PAGOS

El Oficial de Pagos es responsable de confeccionar el formulario de "Inscripción o modificación de proveedores", para el ingreso de las partes (demandado y demandante) en el Catálogo de Proveedores del SIAFPA, con los datos contenidos en el oficio, los cuales debe validar con la información contenida en los archivos maestros del Tribunal Electoral, la Dirección General de Ingresos y el Registro Público de Panamá. Este formulario debe contar con las firmas del Supervisor y del Oficial de Pago que gestiona la solicitud.

De igual forma, corresponde al Oficial de Pagos proceder a la creación del expediente físico contentivo de las medidas cautelares y/o a la actualización del mismo (en el caso de recibir oficios con nuevas instrucciones de las autoridades competentes). Los expedientes deben contener toda la documentación pertinente: Oficio o nota, copia del formulario de "Inscripción o modificación de proveedores" en los casos en que se haya solicitado la creación del código de proveedores para los demandados y demandantes, copia del memorando remitido a la Unidad de Asesoría Legal, copia de la nota de respuesta al Juzgado de la causa y la vista impresa del catálogo de proveedor que muestra la columna de compromiso indicando si se trata de un embargo y/o secuestro.

Confeccionado el expediente, el Oficial de Pagos procede a elaborar el memorando que será dirigido a Asesoría Legal, especificando la situación del demandado, consignando en los casos que correspondan la existencia o no de medidas cautelares nuevas o anteriores. Este memorando requiere del visto bueno del Supervisor de Pagos y la firma del Jefe del Departamento de Gestión de Pagos, copia del mismo debe reposar en el expediente.

# 3. UNIDAD ASESORÍA LEGAL

Una vez recibido el memorando interno sobre el caso y nota u oficio del Juzgado solicitando el embargo o secuestro, la Unidad de Asesoría Legal revisa el expediente que detallada las obligaciones pendientes del proveedor y prepara nota al Juzgado indicando si el proveedor demandado tiene o no medida cautelar anterior o si procede inmediatamente la acción.

La nota emitida y los documentos sustentadores son enviados para la aprobación y firma del Director o Subdirector General de Tesorería.

# C. COMUNICACIÓN A LAS AUTORIDADES COMPETENTES EN ATENCIÓN A LAS ÓRDENES **JUDICIALES RECIBIDAS**

# DIRECTOR O SUBDIRECTOR GENERAL DE TESORERÍA

Revisa, aprueba y firma la nota correspondiente y la remite al Supervisor de Pagos con los documentos sustentadores, para que tramite su envío a la autoridad competente remisora del oficio.

# D. REGISTRO EN EL SISTEMA e-Secuestros

# **1. OFICIAL DE PAGOS**

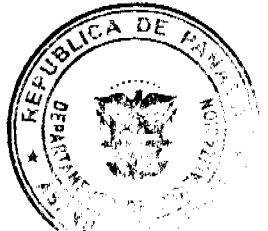

El Oficial de Pagos al ingresar su contraseña personal en el sistema e-Secuestros se encuentra en posición de ingresar los datos de la nota u oficio: demandado o demandados, demandante, tipo de medida cautelar (secuestro o embargo), Juzgado (Órgano Judicial, Ministerios o autoridades con jurisdicción coactiva), cuantía de la demanda (monto original y monto

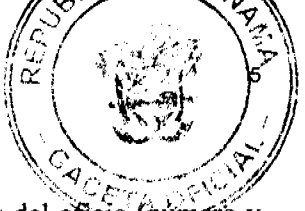

ejecutado), fecha de registro de la nota u oficio en el Ministerio de Economía y Finanzas), detalles del oficio (número y fecha de oficio, número y fecha del Auto) y observaciones.

Luego de revisar los datos ingresados en la pantalla del sistema e-Secuestros, el Oficial de Pagos graba el registro e inmediatamente el sistema e-Secuestros asigna de manera automática el número del expediente, el cual será anotado por el Oficial de Pagos en el expediente físico para garantizar la correspondencia con el expediente electrónico. Posteriormente, el Oficial de Pagos procede a imprimir el reporte "Oficio por expediente del sistema e-Secuestros" y lo incorpora al expediente físico.

Para garantizar la confiabilidad y veracidad de los datos el sistema e-Secuestros, permite a los usuarios acceder a múltiples funcionalidades e imprimir los siguientes reportes: Detalle de Cheque por Expediente, Resumen de Medidas Cautelar por Proveedor, Cheques Retenidos de Secuestros por Vigencia, Resumen de Oficio por Expediente, Reparto por Usuario, Informe de Cheques por Secuestros, Resumen de Medidas Cautelares por Demandado y Resumen de Medidas Cautelares por Demandante.

# 2. SUPERVISOR DE PAGOS Y JEFE DEL DEPARTAMENTO DE GESTIÓN DE PAGOS

El Oficial de Pagos debe comunicar al Supervisor de Pagos cualquier modificación que se requiera hacer sobre los registros almacenados en el sistema e-Secuestros. Estos ajustes se solicitarán por escrito mediante el formulario de "Modificación de registro en el sistema e-Secuestros que requiere de la firma del Oficial de Pagos, el visto bueno del Supervisor de Pagos y la autorización del Jefe del Departamento de Gestión de Pagos. (Anexo 2)

# E. REVISIÓN DIARIA DE LOS PAGOS AUTORIZADOS POR EL DIRECTOR GENERAL DE TESORERÍA

# **1. SUPERVISOR DE PAGOS**

Tan pronto sea recibido el "Reporte de Pagos Autorizados" con la firma del Director General de Tesorería, el Supervisor de Pagos procede a identificar a los proveedores con medidas cautelares y completa el formulario "Detalle de la revisión de los Compromisos en el Reporte de Pagos Autorizados (Fecha: )", por cada uno de los casos detectados.  $(Anexo<sub>3</sub>)$ 

El Supervisor de Pagos, una vez que recibe las gestiones de cobro autorizadas en el pago del día, ubica el expediente físico y corrobora la aplicación de la medida cautelar. Inmediatamente, procede al llenado del formulario "Revisión de los Compromisos en el Reporte de Pagos Autorizados". Este formulario firmado por el Supervisor de Pagos, las gestiones de cobro y Reporte de Pagos Autorizados son entregados al Jefe del Departamento de Gestión de Pagos o a quien se designe para que se proceda a la aplicación de la medida. (Anexo 4)

El Supervisor de Pagos recibe del Jefe del Departamento de Gestión de Pagos el "Detalle de la revisión de los Compromisos en el Reporte de Pagos Autorizados (Fecha: )" con el número de cheque emitido. (Anexo 3)

# 2. OFICIAL DE PAGOS

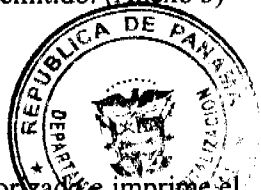

Después de emitido el cheque, el Oficial de Pagos deberá registrar la información relativa al pago autorizaló e imprime el reporte "Detalle de cheque por expediente" el cual debe reposar en el expediente físico. En caso de detector algún error o inconsistencia debe comunicárselo al Supervisor de Pagos para que se proceda a aplicar los correctivos necesarios.

# 3. JEFE DEL DEPARTAMENTO DE PAGOS

Corresponde al Jefe de Departamento de Gestión de Pagos garantizar la entrega, división o depósito de los cheques de proveedores con medidas cautelares.

SEGUNDO: Establecer la consulta obligatoria, para los funcionarios del Departamento de Gestión de Pagos de esta Dirección, del Sistema de Secuestros y Embargos (e-Secuestros) al momento de efectuar los pagos.

TERCERO: La información contenida en el Sistema e-Secuestros y en los expedientes contentivos de medidas cautelares decretadas por las autoridades competentes en contra de los proveedores del Estado, tiene carácter confidencial y no puede ser comunicada a terceros por ningún funcionario, sin el consentimiento previo del Director General de Tesorería.

CUARTO: Los funcionarios del Departamento de Gestión de Pagos tienen la responsabilidad administrativa de acatar lo indicado en esta Resolución, toda vez que la ejecución de las medidas cautelares es una obligación inherente a su cargo.

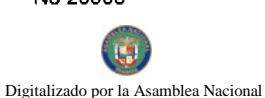

**QUINTO**: Esta resolución comenzará a regir a partir de su promulgación.

Fundamento Legal: Ley Núm. 97 de 21 de diciembre de 1998, Decreto Ley Núm. 6 de 2 de julio; de Ejecutivo Núm. 58 de 18 de mayo de 1998, Código Judicial.

# NOTIFÍQUESE Y CÚMPLASE

Dada en la ciudad de Panamá el día dieciséis (5) de marzo de dos mil ocho (2008).

#### DENIA N. CHEN P.

**Directora** 

Anexo 1

# MINISTERIO DE ECONOMÍA Y FINANZAS

# DIRECCIÓN DE TESORERÍA

# Departamento de Gestión de Pagos

# Formulario de Inscripción o Modificación de Proveedores

Entidad Solicitante: MEF- Depto. Gestión de Pagos

Fecha:

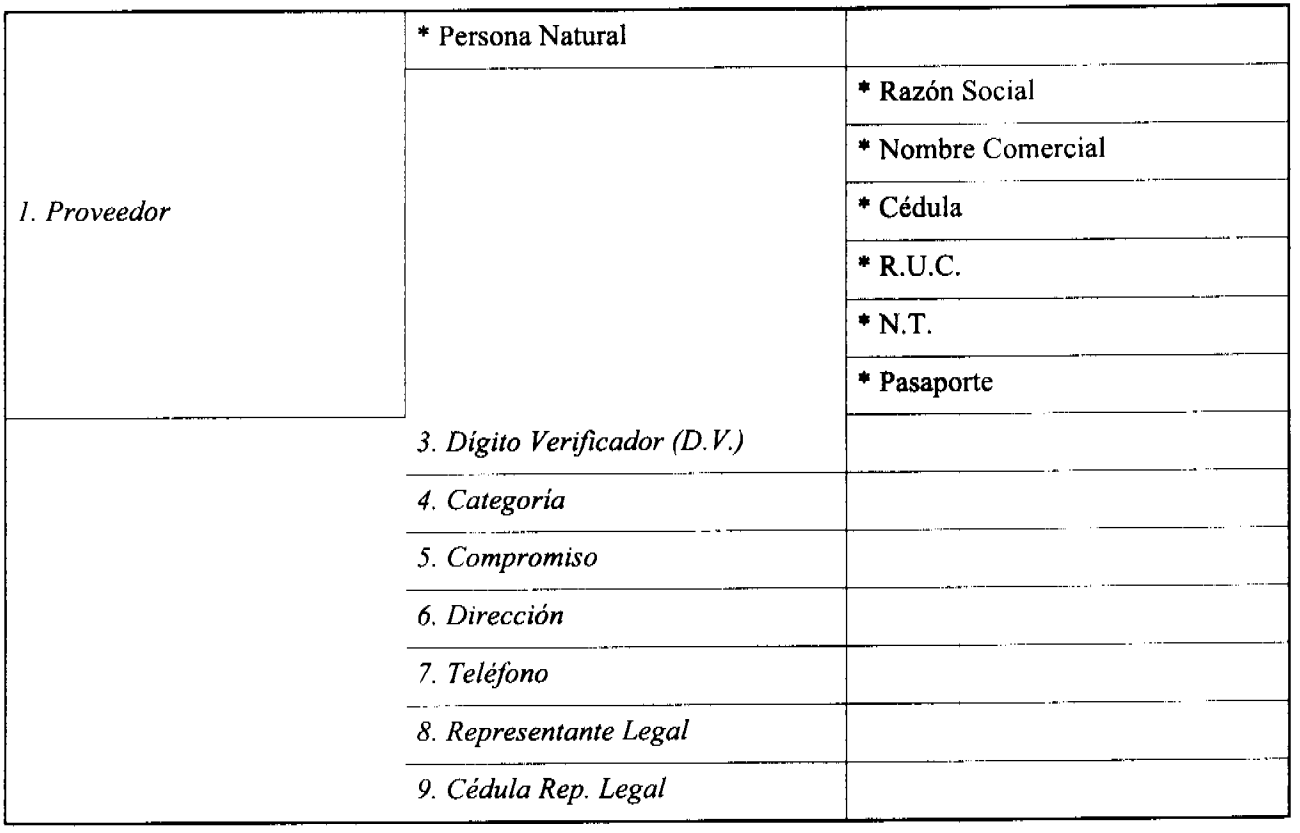

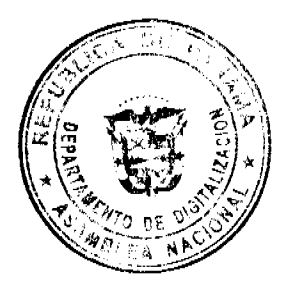

6

Supervisor - Oficial de Pagos (Sello de Entidad)

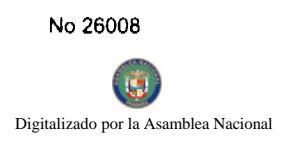

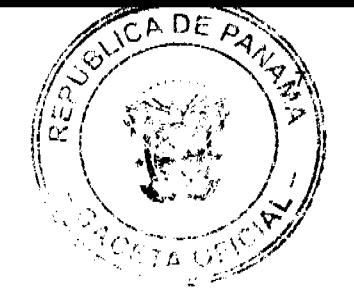

# **INSTRUCTIVO**

- l- Nombre del Proveedor según aparece en el documento de facturación:
- a) Persona Natural
- b) Razón Social (nombre con el cual fue inscrita la empresa)
- c) Nombre Comercial (nombre que utiliza comercialmente)
- 2.- Tipo de llave:
- Número de:
- a) Cédula (si es persona natural)
- b) R.U.C (si es persona jurídica)
- c) NT Número Tributario (si es extranjero que declara)
- 3- Digito verificador correspondiente.
- 4- Identifique si es empresa privada, institución del estado, funcionario público o extranjero.
- 5- Señalar si esta sujeto a cesión de crédito.

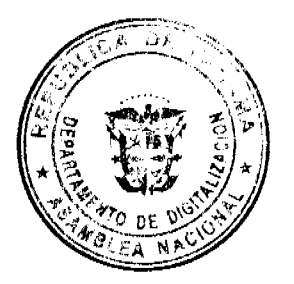

Tu.

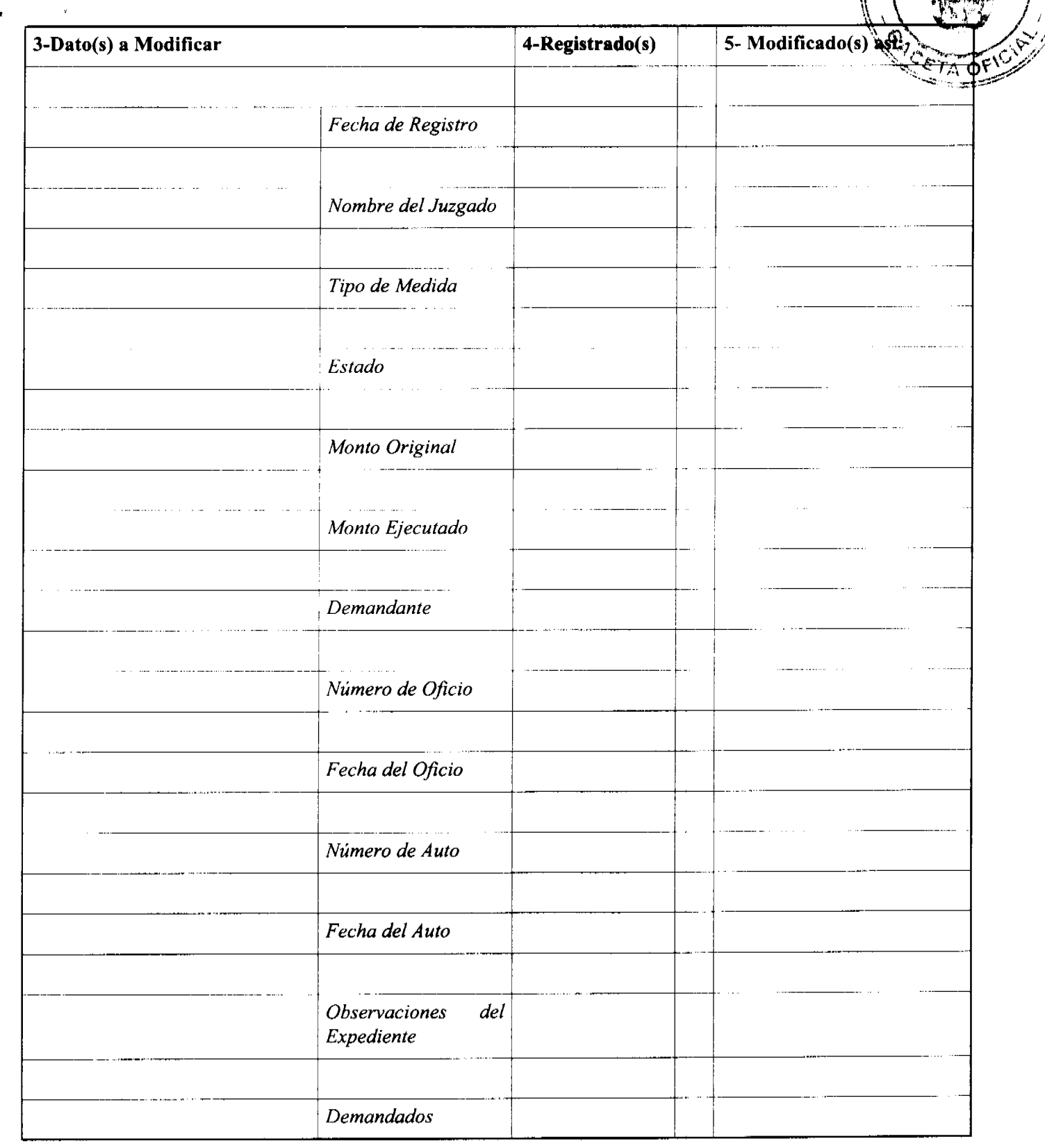

6- Dirección completa (urbanización, calle, casa, edificio, provincia, apartado postal).

7- Números de los teléfonos comerciales ó particulares y fax

- 8- Nombre del representante legal de la empresa (actualizado a seis meses)
- 9- Número de cédula del representante legal.

Anexo 2

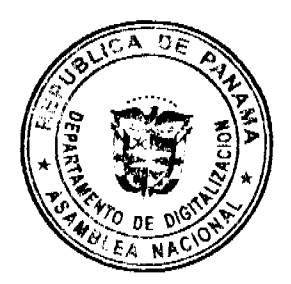

Ð

MINISTERIO DE ECONOMIA Y FINANZAS

DIRECCION DE TESORERIA

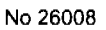

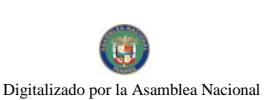

# Departamento de Gestión de Pago

#### Formulario de Modificación de Registro en el Sistema e-Secuestros

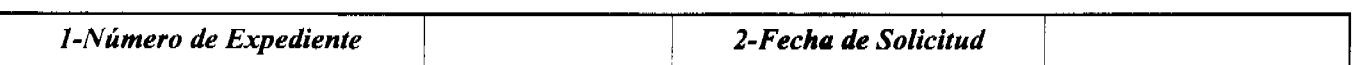

6- Observaciones:

7-Supervisor de Pagos 8-Jefe del Departamento de Gestión de Pagos

 $0x08$  graphic

9-Oficial de Pagos 10-Fecha de Corrección

#### **INSTRUCTIVO**

En la casilla de Número de Expediente indique el número que corresponde al  $\mathbf{1}$ 

expediente a modificar.

En la casilla Fecha de Solicitud se ingresa la fecha en la que el Supervisor de Pago u  $2-$ Oficial de Pago realiza la solicitud de corrección de los datos registrados en el Sistema e-Secuestros.

- $3-$ Marque con un gancho o cruz  $a(s)$  casilla(s) de los dato(s) a modificar.
- $4-$ Indicar en los espacios que correspondan, los datos ingresados en el Sistema e-

Secuestros que deben ser modificados.

 $5-$ Indique en los espacios correspondientes el dato correcto que debe ser registrado en

el Sistema e-Secuestros.

- $6-$ Indicar las observaciones que se crean prudente anotar.
- $7 -$ Firma del Supervisor de Pago.
- $8-$ Firma del Jefe del Departamento de Gestión de Pagos.
- Firma del Oficial de Pago.  $9-$

10. Indicar la fecha en que se realiza la modificación de lo(s) dato(s) en el Sistema e-

Secuestros.

Anexo 3

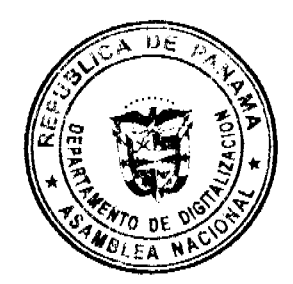

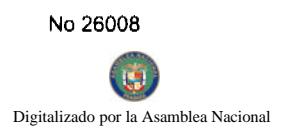

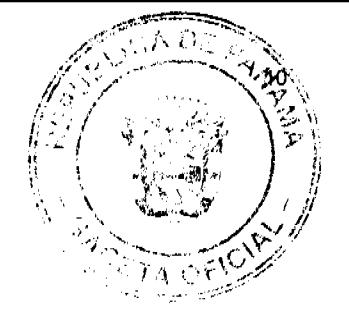

# Ministerio de Economía y Finanzas

#### Dirección de Tesorería

# Depto. de Gestión de Pagos

# Detalle de la revisión de los Compromisos en el Reporte de Pagos Autorizados (Fecha: \_\_\_\_)

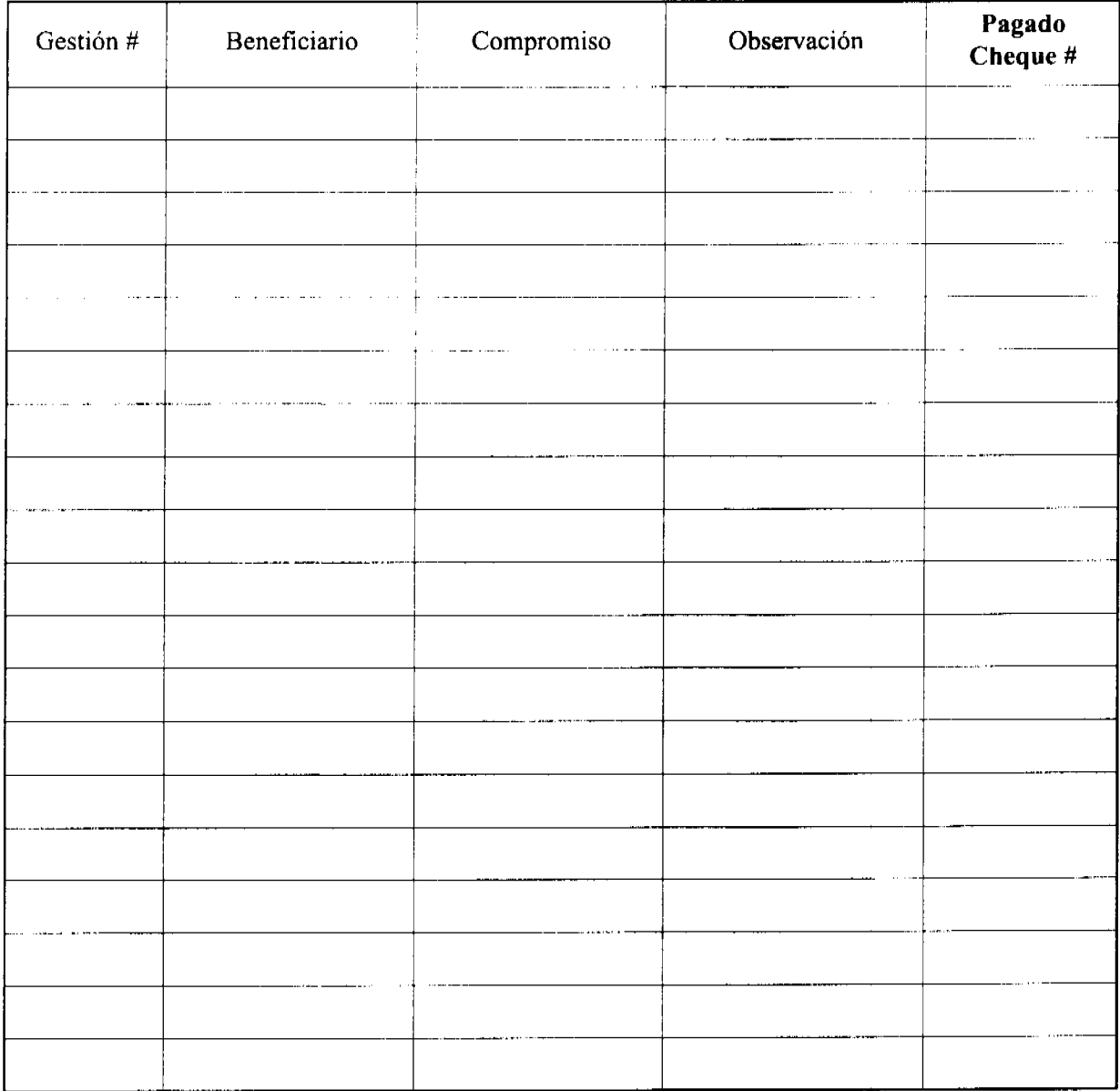

Compromisos

revisados por:

Oficial de Pago

Recibido por:

Cheques

revisados por:

Subjefe de Gestión de Pago

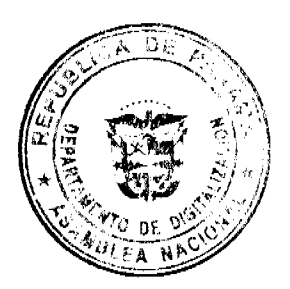

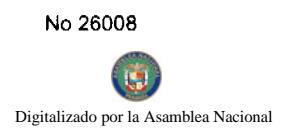

Anexo 4

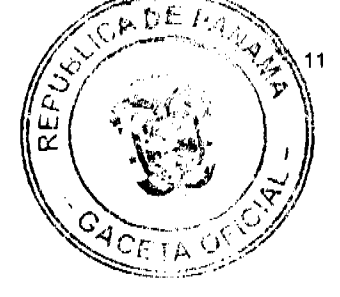

# Ministerio de Economía y Finanzas

Dirección de Tesorería

Depto. de Gestión de Pagos

# Revisión de los Compromisos en el Reporte de Pagos Autorizados

Fecha:  $\qquad \qquad$ 

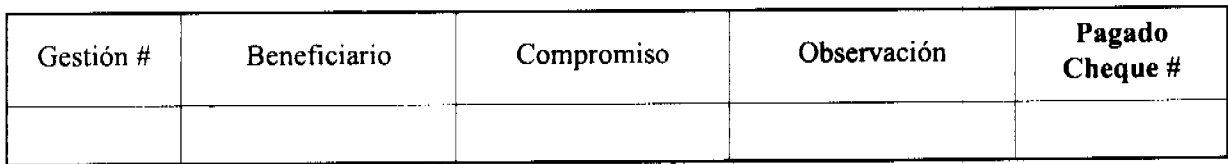

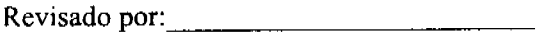

Oficial de Pago

# REPÚBLICA DE PANAMÁ

# MINISTERIO DE LA PRESIDENCIA

Consejo Nacional Para el Desarrollo Sostenible

Unidad Coordinadora y Ejecutora de los Programas

RESOLUCIÓN No. 86

(de 19 de diciembre de 2007)

Por la cual se Adjudica Definitivamente la Licitación Publica Nacional No. FSPD-002-07 "Diseños Finales, Planos Finales y Construcción de las Villas Gubernamentales de la Palma y Metetí, Provincia de Darién".

EL MINISTRO DE LA PRESIDENCIA

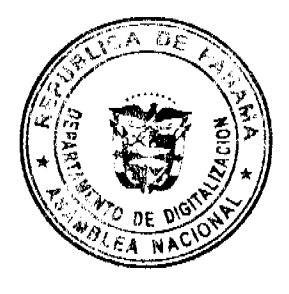

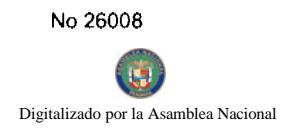

En uso de sus facultades legales,

#### **CONSIDERANDO:**

Que el Gobierno Nacional celebró con el Banco Interamericano de Desarrollo el contrato de préstamo No. 1876/ OC - PN, con el propósito de otorgar un Financiamiento Suplementario para la ejecución del Programa de Desarrollo Sostenible de Darién.

Que como parte de los proyectos a desarrollar dentro del mencionado Programa, el Ministerio de la Presidencia, como organismo ejecutor, por conducto del Consejo Nacional para el Desarrollo Sostenible (CONADES) y su respectiva Unidad Coordinadora y Ejecutora de Programas, convocó al Acto de Licitación Pública Nacional No. FSPD-002-07, "Diseños Finales, Planos Finales y Construcción de las Villas Gubernamentales de La Palma y Metetí, Provincia de Darién.

Que conforme lo ind9ica el pliego de cargos que sirvió de base para la celebración de esta licitación el viernes 26 de octubre de 2007, a las 10:01 a.m., se llevó a efecto en el Salón de Reuniones de CONADES, ubicado en la Calle Rómulo Escobar Betancourt, Edificio 764, Segundo Alto, Balboa, Ancón, Ciudad de Panamá, el acto de recepción y apertura de la propuesta técnica y económica de la empresa participante en el presente acto.

Que en dicho acto participó la empresa siguiente:

PROCOMON, S.A. B/.1,556,582.85

Oue el precio oficial estimado para este acto es por la suma de B/.1,200,000.00

Que el 1 de noviembre de 2007, la Comisión Evaluadora rindió su informe sobre el estudio de la propuesta técnica y económica presentada en este acto público con el resultado siguiente: la propuesta presentada por la empresa PROCOMON, S.A., cumple con las especificaciones técnicas solicitadas en el pliego de cargos y su oferta económica fue de B/.1,556,582.85, lo que representa 29.7% por arriba del precio oficial

Que en la nota UCEP-N-525, con fecha 9 de noviembre de 2007, se solicitó al Banco Interamericano de Desarrollo la no objeción para proceder a adjudicar el proyecto "Diseños Finales, Planos Finales y Construcción de las Villas Gubernamentales de La Palma y Metetí, Provincia de Darién".

Que mediante nota CPN-3340/2007 con fecha 15 de noviembre de 2007, el Banco Interamericano de Desarrollo informó que no tiene objeción que formular a la recomendación de la Comisión Evaluadora de adjudicar la licitación del proyecto "Diseños Finales, Planos Finales y Construcción de las Villas Gubernamentales de La Palma y Metetí, Provincia de Darién", a la firma PROCOMON, S.A., por un monto de B/.1,556,582.85.

# **RESUELVE**

PRIMERO: Adjudicar definitivamente a la empresa PROCOMON, S.A., la Licitación FSPD-002-07 Diseños Finales, Planos Finales y Construcción de las Villas Gubernamentales de La Palma y Metetí, Provincia de Darién", por la suma de B/.1,556,582.85 (Un millón quinientos cincuenta y seis mil quinientos ochenta y dos mil Balboas con ochenta y cinco centésimos).

SEGUNDO: Advertir al adjudicatario que tiene el término exigido en el pliego de cargos para formalizar el contrato y presentar la fianza de cumplimiento, de lo contrario, perderá la fianza de propuesta consignada.

NOTIFÍQUESE Y CÚMPLASE,

Dada en la ciudad de Panamá, a los 19 días del mes de diciembre de dos mil siete (2007).

RUBEN AROSEMENA VALDÉS

Segundo Vicepresidente y

Ministro de la Presidencia

**DILIO ARCIA TORRES** 

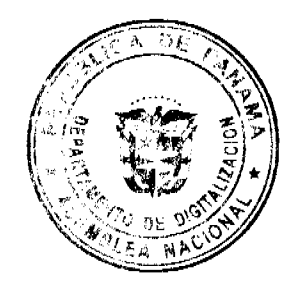

Viceministro de la Presidencia

REPÚBLICA DE PANAMÁ

Gaceta Oficial Digital, lunes 31 de marzo de 2008

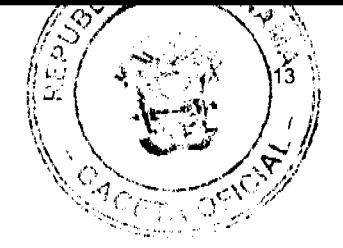

# MINISTERIO DE VIVIENDA

# RESOLUCIÓN No. 11

# (De  $16$  De enero De 2008)

"Por la cual se asigna la línea de construcción de la Avenida A de la Lotificación Aguas Negras, ubicada en el Corregimiento Nueva Gorgona, Distrito de Chame, Provincia de Panamá".

#### LA MINISTRA DE VIVIENDA

# EN USO DE SUS FACULTADES LEGALES,

#### **CONSIDERANDO:**

Que el Arquitecto Álvaro González C. solicitó formalmente la asignación de una línea de construcción de 10.00 mts. a partir del eje central de la vía, para la Avenida A de la Lotificación de Aguas Negras, ubicada en el Corregimiento Nueva Gorgona del Distrito de Chame;

Que es competencia del Ministerio de Vivienda de conformidad con el literal "q" del Artículo 2 de la Ley 9 de 25 de Enero de 1973, levantar, regular y dirigir los planos reguladores, lotificaciones, zonificaciones, urbanizaciones, mapas oficiales, líneas de construcción y todos los demás asuntos que requiera la planificación de las ciudades, con la cooperación de los Municipios y otras Entidades Públicas;

Que las vías de la Lotificación Aguas Negras no tienen asignadas las líneas de construcción;

Que en el lote 2302 frente a la Avenida A, de 15.00 mts. de servidumbre, se desarrollará un proyecto habitacional de apartamentos;

Que en el Informe Técnico No. 1-08 de 4 de Enero de 2008 elaborado en la Dirección General de Desarrollo Urbano se concluye que es viable la asignación de la línea de construcción de la Avenida A de la lotificación en referencia, a 10.00 mts. desde el eje central de la vía;

Que con fundamento en lo antes expuesto,

# **RESUELVE.**

ARTÍCULO PRIMERO: Aprobar la asignación de la línea de construcción de 10.00 mts a partir del eje central de la vía para la Avenida A de la Lotificación Aguas Negras, ubicada en el Corregimiento Nueva Gorgona del Distrito de Chame.

ARTÍCULO SEGUNDO: Enviar copia autenticada de la presente Resolución a todas las Entidades que en una u otra forma participan coordinadamente en la aplicación de las normas de desarrollo urbano.

ARTÍCULO TERCERO: Esta Resolución entrará a regir a partir de su publicación en la Gaceta Oficial.

FUNDAMENTO LEGAL: Ley No. 9 de 25 de enero de 1973.

Dada en la ciudad de Panamá, a los 16 días del mes de enero de dos mil ocho (2008).

COMUNÍOUESE, PUBLÍOUESE Y CÚMPLASE,

BALBINA HERRERA ARAÚZ

Ministra de Vivienda

**DORIS ZAPATA** 

Viceministra de Vivienda

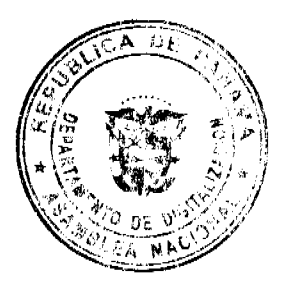

#### REPUBLICA DE PANAMA

# AUTORIDAD NACIONAL DE LOS SERVICIOS PÚBLICOS

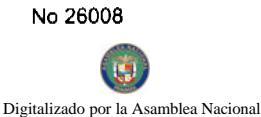

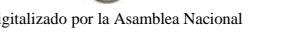

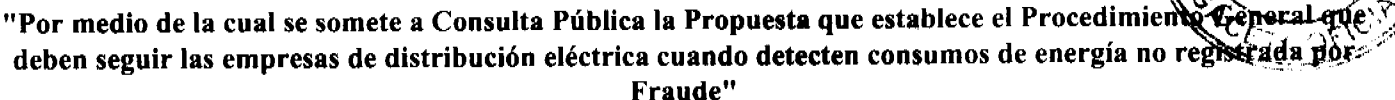

#### El Administrador General.

#### en uso de sus facultades legales;

#### **CONSIDERANDO:**

1. Que mediante el Decreto Ley 10 de 22 de febrero de 2006 que modifica la Ley No. 26 de 29 de enero de 1996, se creó la Autoridad Nacional de los Servicios Públicos como organismo autónomo del Estado, con competencia para regular y controlar la prestación de los servicios públicos de abastecimiento de agua potable, alcantarillado sanitario, telecomunicaciones, electricidad, radio y televisión, así como los de transmisión y distribución de gas natural;

2. Que el numeral 3 del Artículo 19 de la Ley 26 de 1996, establece, entre las funciones atribuciones de la Autoridad Reguladora verificar el cumplimiento de los niveles de calidad de los servicios en los aspectos técnicos, comerciales, legales y ambientales y señala que, con ese fin dictará, mediante resoluciones, la reglamentación necesaria para implementar dicha fiscalización;

3. Que la Ley No. 6 de 3 de febrero de 1997, modificada por el Decreto Ley No. 10 de 26 de febrero de 1998, por la cual se dicta el Marco Regulatorio e Institucional para la Prestación del Servicio Público de Electricidad, establece el régimen al cual se sujetarán las actividades de generación, transmisión, distribución y comercialización de energía eléctrica, destinadas a la prestación del servicio público de electricidad;

4. Que esta Autoridad Reguladora mediante las resoluciones JD-4683 y 5701 de 13 de mayo de 2004 y 7 de diciembre de 2005 respectivamente, sometió a Consulta Pública la Propuesta para establecer el Procedimiento que deben seguir las empresas distribuidoras cuando detecten consumos de energía eléctrica no registrada por fraude;

5. Que con motivo de la última Consulta Pública efectuada mediante la resolución JD-5701 de 7 de diciembre de 2005, calendada se recibieron comentarios de las siguientes Personas Naturales y Jurídicas:

Galindo, Arias & López

Ariosto F. Ramos G.

Alcibíades Mayta T.

Katz & López

Defensoría del Pueblo

Elektra Noreste, S.A.

Sociedad Panameña de Ingenieros y Arquitectos (SPIA)

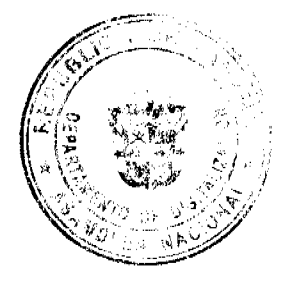

6. Que debido a las comentarios y sugerencias recibidos y en atención de los mismos, esta Entidad Reguladora procedió a incorporar algunos de los conceptos propuestos al referido procedimiento, lo que modifica sustancialmente el contenido de la referida Consulta Pública;

7. Que por las razones expuestas, la Autoridad Reguladora considera necesario realizar un nuevo Llamado a Consulta Pública para el Procedimiento General que deben seguir las empresas de distribución eléctrica en el evento de detección de consumos de energía eléctrica no registrada como consecuencia de fraude comprobado;

8. Que el numeral 25 del Artículo 20 de la Ley No. 6 de 1997, le atribuye a la Autoridad Reguladora la facultad de realizar los actos necesarios para el cumplimiento de las funciones que le asigne la Ley;

#### **RESUELVE:**

PRIMERO: SOMETER a Consulta Pública la Propuesta que establece el Procedimiento General que deben seguir las empresas de distribución eléctrica cuando detecten consumos de energía eléctrica no registrada por Fraude.

SEGUNDO: COMUNICAR que el documento que contiene el tema propuesto en el Resuelto Primero, se adjunta a la presente Resolución como Anexo A.

TERCERO: COMUNICAR a todos los interesados en participar en la Consulta Pública que trata el Resuelto Primero de la presente Resolución, que a partir del día 26 de marzo de 2008, estará disponible el documento que contiene la propuesta para el Procedimiento General que deben seguir las empresas de distribución eléctrica cuando detecten

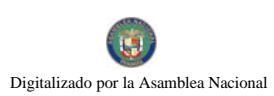

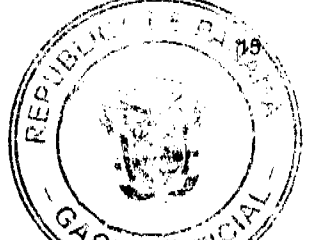

# Nacional de los Servicios Públicos y en su página web de Internet: http.//www.ansp.gob.pa.

CUARTO: ANUNCIAR que la Autoridad Reguladora, aceptará comentarios a favor u objeciones a biorgiumiento descrito en el Resuelto Primero de esta Resolución a partir del 26 de marzo de 2008 hasta el 10 de abril de 2008, de acuerdo con la siguiente opción:

#### 1. Avisos

a. La Autoridad Reguladora, mediante Aviso publicado durante dos (2) días calendario en dos (2) diarios de circulación nacional, comunicará al público la realización de la Consulta Pública para la implementación del Procedimiento General que deben seguir las empresas de distribución eléctrica cuando detecten consumos de energía eléctrica no registrada por Fraude.

# 2. Presentación de comentarios:

a. Las personas podrán presentar sus comentarios en las Oficinas de Atención al Usuario de la Autoridad Nacional de los Servicios Públicos ubicadas en la planta baja del edificio Office Park, local No.5, en la Vía España, intersección con la Vía Fernández de Córdoba.

Los comentarios escritos deben presentarse en sobre cerrado que deberá distinguirse con la siguiente leyenda:

# "CONSULTA PÚBLICA

# Autoridad Nacional de los Servicios Públicos

# Procedimiento General que deben seguir las empresas de distribución eléctrica cuando detecten consumos de energía eléctrica no registrada por fraude"

b. Los argumentos que se presenten deben explicar claramente la posición frente al tema objeto de la Consulta Pública, así como sus objeciones.

Los interesados deberán adjuntar sus comentarios en un "diskette" 3.5, CD o cualquier otro medio electrónico.

c. El día 10 de abril de 2008, a las 3:30 p.m. la Autoridad Reguladora levantará un Acta donde constará el nombre de las personas que han presentado comentarios u objeciones.

3. Periodo de revisión de comentarios

Los comentarios presentados al igual que las objeciones estarán disponibles a medida que se van presentando en las Oficinas de Atención al Cliente de la Autoridad Nacional de los Servicios Públicos y en la dirección electrónica: www.ansp.gob.pa.

QUINTO: COMUNICAR a todos los interesados en obtener copias de los comentarios realizados a la Propuesta del Procedimiento General que deben seguir las empresas de distribución eléctrica cuando detecten consumos de energía no registrada por Fraude, que deberán solicitarlos a su costo, a partir del día 8 al 9 de abril de 2008. Dichas copias serán entregadas a los solicitantes a más tardar el día 10 de marzo de 2008.

SEXTO: ANUNCIAR que la Autoridad Reguladora de los Servicios Públicos evaluará los comentarios recibidos como parte del proceso de esta Consulta Pública, y en aquellos casos que proceda realizar algún cambio efectuará las notificaciones correspondientes.

SÉPTIMO: Esta resolución rige a partir de su publicación.

FUNDAMENTO DE DERECHO: Decreto Ejecutivo No. 10 de 22 de febrero de 2006 que modifica la Ley No. 26 de 29 de enero de 1996; Ley No. 6 de 3 de febrero de 1997; el Decreto Ley No. 10 de 26 de febrero de 1998; Ley No. 38 de 31 de julio de 2000; Resolución No. JD-4683 de 13 de mayo de 2004; y Resolución JD-5701 de 7 de diciembre de 2005.

# PUBLÍQUESE Y CÚMPLASE,

VICTOR CARLOS URRUTIA G.

**Administrador General** 

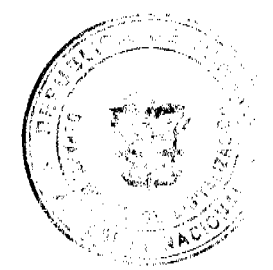

AUTORIDAD NACIONAL DE LOS SERVICIOS PÚBLICOS

# PROCEDIMIENTO QUE SE DEBE APLICAR CUANDO LAS DISTRIBUIDORAS

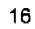

Página

Digitalizado por la Asamblea Nacional

DETECTEN INDICIOS DE ENERGÍA ELÉCTRICA NO REGISTRADA POR FR

# **INDICE**

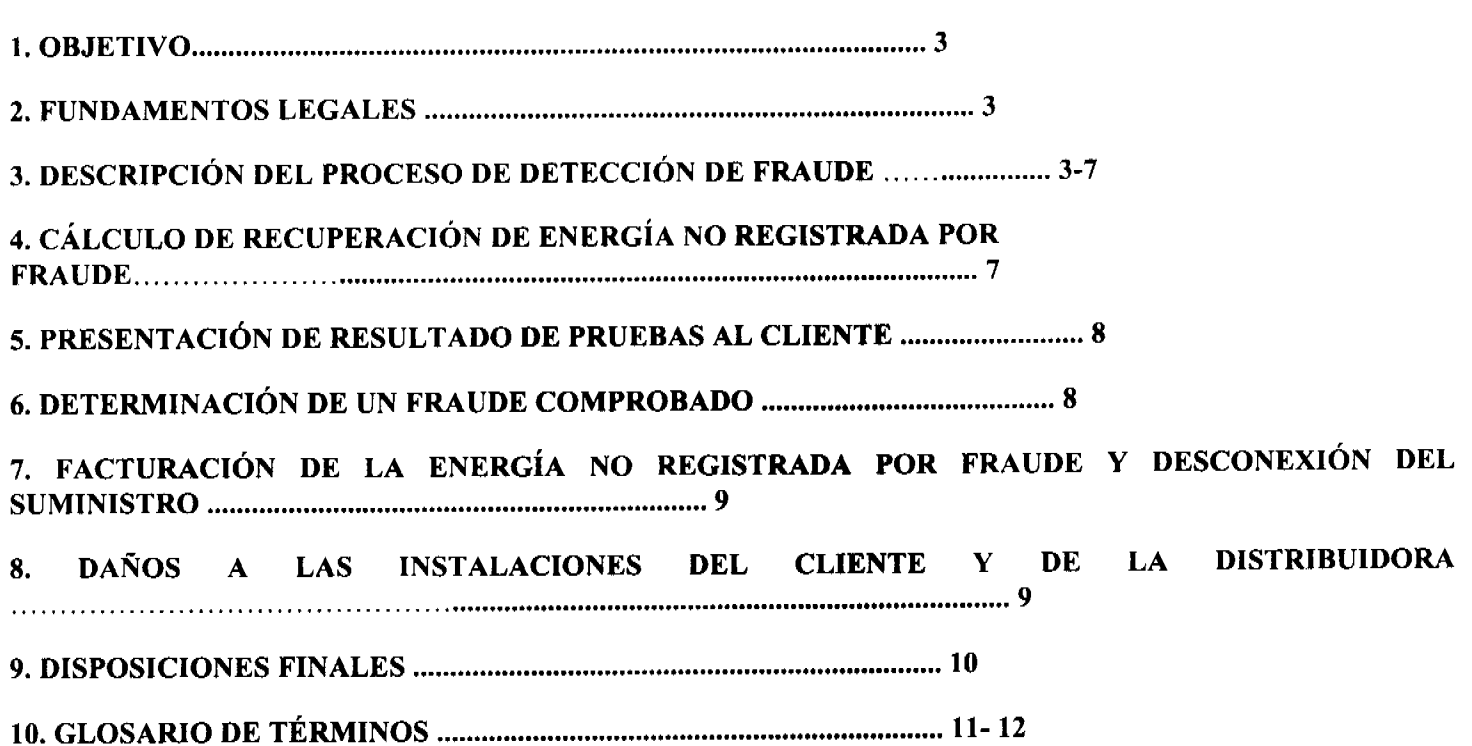

# 1. OBJETIVO

Definir y establecer el procedimiento que deben seguir las empresas de distribución eléctrica, sus clientes y la Autoridad Nacional de los Servicios Públicos, para la investigación y detección de posibles consumos de energía eléctrica no registrados mediante fraude eléctrico, cumpliendo con las etapas del debido proceso que consagra la Constitución Nacional a todos los ciudadanos, cuya finalidad legal es permitirle al cliente que tenga conocimiento de la pretensión deducida en su contra y pueda hacer uso de su Derecho de Defensa.

Se hace la salvedad que el presente Procedimiento no inválida a las Empresas Distribuidoras el Derecho de esgrimir sus procesos de fraude eléctrico, en la jurisdicción penal tal como lo establece la normativa contenida en los Artículos 218 y 219 del Código Penal de la República de Panamá.

# 2. FUNDAMENTOS LEGALES

- a) Decreto Ley 10 de 22 de febrero de 2006, que modifica la Ley No. 26 de 29 de enero de 1996.
- b) Ley No.  $6$  de  $3$  de febrero de 1997.
- c) Decreto Ejecutivo No. 22 de 19 de junio de 1998.
- d) Contrato de Concesión de las empresas de distribución eléctrica.

e) Resolución No. JD-760 de 5 de junio de 1998 por medio de la cual se aprueban las "Normas de Calide de medición del consumo eléctrico".

f) Régimen Tarifario de Distribución y Comercialización vigente.

3. DESCRIPCIÓN DEL PROCESO DE DETECCIÓN DE FRAUDE

Con la finalidad de garantizar el debido proceso, en la detección de consumos de energía no registrados a usuarios que hayan suscrito contrato de servicio de energía eléctrica con alguna de las empresas Distribuidoras, el presente procedimiento definirá un flujo de actividades y etapas que deben seguir las empresas de distribución eléctrica con la participación del cliente o su representante y la Autoridad Nacional de los Servicios Públicos para la determinación de la existencia de energía no registrada mediante fraude.

# 3.1 INSPECCIÓN Y CONFECCIÓN DE ACTA CON INDICIO DE CONDICIONES IRREGULARES

3.1.1. Una vez en el sitio de suministro del cliente, el personal responsable de hacer la inspección, debidamente identificado, deberá dirigirse al dueño de la cuenta o en su defecto a la persona responsable y le informará sobre la labor que desea realizar. Se considera nersona responsable a un adulto que esté administrando o haciendo uso del sitio de

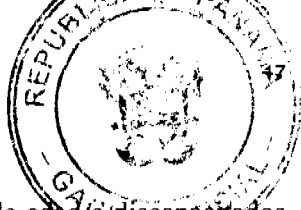

suministro. En ningún caso se admitirá como persona responsable en esta diligencia, a menores de edad o/discapacitados mentales, ya que constituiría una causal de nulidad de lo actuado.

Se adopta la descripción contenida en el Artículo 906 del Código Judicial con respecto a la descripción de las personas que declara la Ley inhábiles para rendir testimonio.

3.1.2. Si al momento de efectuar la inspección, el personal de la empresa distribuidora no encuentra al cliente o persona responsable en el sitio de suministro, deberá realizar una segunda visita. La empresa distribuidora deberá llevar un control interno con los datos generales del cliente, en el cual incluirá fecha, hora y nombre de los inspectores que realizan la visita.

3.1.3. En el caso de practicarse la segunda visita y no se encuentre en el sitio, ni el cliente o su representante, la empresa distribuidora podrá efectuar la Inspección con un Testigo Hábil y/o Notario Público, para lo cual dejará el Acta con Indicio de Condiciones Irregulares en un lugar visible, de no ubicar ningún lugar seguro para la conservación del documento, la empresa distribuidora podrá usar cualquier otro medio razonable para entregar dicha Acta al cliente, siempre que se describa en el Acta el mecanismo utilizado para su entrega.

3.1.4. En los casos en que no se tenga acceso al medidor y durante la segunda visita no se encuentre al cliente o su representante, o si éste no permite la inspección, la empresa distribuidora podrá solicitar a la Autoridad Nacional de los Servicios Públicos, que inicie un proceso sancionador en contra del cliente.

3.1.5. Una vez realizada la inspección se confeccionará el Acta con Indicio de Condiciones Irregulares, la que forma parte del presente procedimiento y se encuentra incluida en el Anexo del presente procedimiento. En cuyo contenido se deberá describir los indicios encontrados en la inspección, y recopilar todas las pruebas, las cuales incluyen fotos, registros de cargas, y toda información que a su juicio contribuya a comprobar el hecho encontrado en el sitio. Dichas pruebas deben presentarse de conformidad con lo establecido en el Artículo 140 de la Ley 38 de 2000.

3.1.6. Dicha Acta con Indicio de Condiciones Irregulares deberá ser firmada por el representante de la empresa distribuidora y por el cliente o la persona que autorice o, en su defecto, el Notario Público o Testigo Hábil. No se aceptarán Actas de Inspección firmadas solamente por una de las partes. La Autoridad Reguladora podrá verificar las firmas de dicha acta, si lo considera necesario. La firma por parte del cliente no representa una aceptación del acto ilegal que se le imputa, sino una confirmación de la comunicación de la empresa distribuidora al cliente, y esto debe constar en el Acta con Indicio de Condiciones Irregulares.

3.1.7. La empresa distribuidora dejará una copia del Acta con Indicio de Condiciones Irregulares al cliente o persona responsable. En la misma se indicará fecha, hora y lugar de la agencia de la empresa distribuidora a la que el cliente deberá acudir para que la empresa le presente el resultado de la inspección.

3.1.8. En caso de que en la inspección se determine la necesidad de realizar una verificación del medidor en laboratorio, quedará asentado en el Acta con Indicio de Condiciones Irregulares y se realizará como se describe en el numeral 3.4 de este procedimiento.

3.1.9. EXCEPCIÓN: Casos de Línea Intercalada o Directa:

Excepcionalmente, en los casos en que la empresa distribuidora se encuentre frente a alguna situación de indicio de fraude, que amerite la actuación por parte de la empresa inmediatamente durante su primera visita, la Distribuidora podrá efectuar la Diligencia de Inspección y levantar el Acta respectiva, contando con la participación de un Notario Público, quien dará fe de lo actuado en dicha Diligencia. Además, debe contar con todas las pruebas y material correspondiente del hallazgo, de conformidad con el Artículo 140 de la Ley General de Procedimiento Administrativo.

# 3.2. TESTIGO HÁBIL

3.2.1. Es aquella persona que evidenciará, como testigo ocular, el levantamiento del Acta con Indicio de Condiciones Irregulares.

3.2.2. Para ser testigo hábil es necesario que la persona cumpla, como mínimo, con los siguientes requisitos:

- Ser mayor de edad.
- Estar en pleno goce de sus facultades mentales.

- No tener ningún grado de afinidad o consanguinidad con las personas que residen en el sitio de suministro del che

- No ser empleado de la empresa distribuidora o de alguno de sus contratistas o subcontratistas.

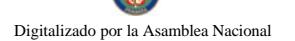

- Debe ser Ad-honorem y no puede ser contratado.

3.2.3. Pueden ser testigos hábiles las personas designadas por la empresa distribuidora, entre otros, un funcionario Policía Nacional, Corregiduría y/o Bomberos.

3.2.4. Adicionalmente, la empresa distribuidora podrá contratar los servicios de un Notario Público para dar fe de lo actuado.

# 3.3. RETIRO DEL MEDIDOR EN EL LUGAR DE LA INSPECCIÓN

En los casos en que la empresa distribuidora requiera proceder con el retiro del medidor, se deberá cumplir con los siguientes pasos:

3.3.1. Notificar mediante el Acta con Indicio de Condiciones Irregulares al cliente o persona responsable en el lugar de suministro, las razones por las cuales se procede con el retiro del medidor y en su reemplazo se instalará otro medidor, para asegurarle la continuidad del servicio de energía eléctrica al cliente.

3.3.2. Acto seguido, se colocará en una caja o bolsa el medidor retirado, la cual será sellada, en presencia del cliente o persona autorizada por el cliente, y/o Notario Público o Testigo Hábil. La caja o la bolsa con el medidor debidamente sellada, deberá ser custodiada por la empresa distribuidora, para ser trasladada al Laboratorio autorizado de preferencia del cliente.

# 3.4. VERIFICACIÓN DEL MEDIDOR EN LABORATORIO

3.4.1. El cliente tiene el derecho de participar o asignar a un representante o en su defecto escoger el sitio donde se practicará la prueba de Laboratorio, en este caso, en el Laboratorio de la empresa distribuidora o en un Laboratorio Nacional externo aprobado, en este caso el Laboratorio del Centro Nacional de Metrología (CENAMET), u otro autorizado por la ASEP, entendiéndose que en caso de comprobarse que el medidor no registra fraude, le corresponde a la empresa Distribuidora cancelar el pago de la prueba aplicada al instrumento de medición, en caso contrario el cliente debe asumir dicho costo.

3.4.2. Una vez determinado el Laboratorio a practicarse dicha prueba de Laboratorio al instrumento de medición la empresa distribuidora notificará al cliente la fecha, hora y lugar.

3.4.3. En el acto de verificación en el laboratorio de los medidores con posible evidencia de fraude, se contará de manera aleatoria con la presencia de un representante de la Autoridad Reguladora, el cual participará en calidad de observador de las pruebas que se practiquen en dicho laboratorio.

3.4.4. El Informe de Laboratorio deberá contener el detalle de las generales del medidor, el número de identificación de las bolsas de seguridad las cuales contienen el medidor investigado, los resultados de las pruebas, la descripción de los indicios encontrados y su efecto en el registro en el equipo de medición, y la interpretación del técnico que realizó la prueba.

3.4.5. El personal del Laboratorio responsable de practicar la prueba de Laboratorio elaborará un Informe de Laboratorio, el cual será firmado por el personal de la empresa, el cliente o su representante - y el representante de la Autoridad Reguladora en su condición de observador, en los casos que esté presente. Se distingue que la firma del cliente no significa que el cliente o su representante aceptan los resultados de dicho Informe.

Adicionalmente, el laboratorio responsable de efectuar dicha prueba entregará copia del Informe de Laboratorio al eliente y al representante de la ASEP, cuando participe de la prueba, una vez finalice dicha Diligencia probatoria

# 4.0. CÁLCULO DE RECUPERACIÓN DE ENERGÍA NO REGISTRADA POR FRAUDE

4.1. Es responsabilidad de la empresa distribuidora, presentarle formalmente por escrito al cliente la información del cálculo de la energía no registrada por fraude. Los cálculos de estos consumos, deberán basarse en los sigúr elementos:

- Historial de consumo del cliente.

- En los casos de los clientes que cuenten con un historial de consumo menor a tres (3) meses, la empresa distribuidora deberá tomar en cuenta el consumo mayor que registre su facturación durante estos meses, el cual deberá ser ajustado con el promedio de consumo de los tres (3) meses posteriores a la fecha del Acta de Inspección con Indicio de Condiciones Irregulares. El exceso o déficit, debe ser devuelto o cobrado al cliente en la siguiente facturación lo cual deberá ser comunicado debidamente a la Autoridad Reguladora.

- Carga no medida o registrada.

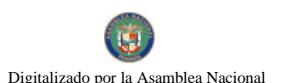

- Fecha y pruebas que determinan cuando se inició la condición de fraude.
- Análisis de la data obtenida de los medidores.
- Porcentaje de desviación de la exactitud del medidor.

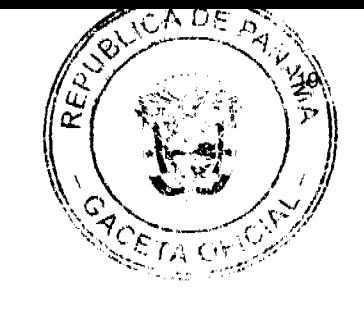

-Registro de medidores verificadores o cualquier otro instrumento y/o equipo de medición autorizado que la distribuidora estime conveniente que cumpla con los estándares técnicos normados.

-Cualquier otra condición que sea relevante del cálculo de recuperación.

4.2. Cálculo de la energía recuperada, debe incluir, el tiempo que se está recuperando y los valores utilizados para determinar el monto de la recuperación de energía no registrada, en energía y demanda si aplica, así como las tarifas aplicadas en cada período.

4.3. De acuerdo a lo que establece el Régimen Tarifario vigente la empresa distribuidora, sólo podrá recuperar toda la energía consumida fraudulentamente siempre y cuando cuente con las pruebas que demuestren el periodo que ha estado consumiendo la misma, en su defecto, sólo podrá recuperar un estimado de hasta seis (6) meses de consumo. En cualquiera de los dos casos, a la estimación del consumo dejado de facturar se le aplicará la tarifa vigente en cada período, más un recargo de hasta un diez (10) % sobre la factura de estos consumos. De acuerdo al Régimen Tarifario vigente.

4.4. En los casos en que el suministro de energía de electricidad sea suspendido por fraude comprobado del cliente, la Distribuidora cobrará un cargo por reconexión.

# 5. PRESENTACIÓN DE RESULTADO DE PRUEBAS AL CLIENTE

5.1 El cliente deberá apersonarse a la agencia de la empresa distribuidora que se le indíque en el Acta con Indicio de Condiciones Irregulares, en un plazo no mayor de cinco (5) días hábiles, fecha que será descrita en dicha Acta, contados a partir de la fecha de la inspección en sitio o de la fecha de la realización de la prueba del medidor, si fue el caso.

5.2. El personal de la empresa distribuidora deberá presentar al cliente el expediente que contiene la investigación de indicio de fraude.

5.2.1.1. En caso de que la empresa constate que los indicios no indican fraude, cerrará el expediente dejando constancia escrita al cliente de lo actuado.

5.2.1.2. En caso de que la empresa considere que las pruebas ilustran con claridad el hecho de fraude, deberá presentarlo al cliente junto con el cálculo de recuperación de energía no registrada de acuerdo a los parámetros establecidos en este procedimiento.

# 6. DETERMINACIÓN DE UN FRAUDE COMPROBADO

6.1 Si el cliente o persona autorizada por el cliente acepta la comisión del fraude y el cálculo de recuperación presentado por la empresa se considerará fraude comprobado. La empresa distribuidora procederá con la facturación al cliente del cargo de recuperación de la energía consumida no registrada. La empresa y el cliente podrán efectuar un arreglo de pago.

6.2. Si el cliente no acepta la comisión del fraude o el monto de recuperación que le imputa la empresa distribuidora, o si el cliente no acude a la empresa distribuidora en el tiempo establecido, la empresa distribuidora le notificará al cliente que deberá apersonarse a la Autoridad en un plazo de cinco (5) días hábiles para realizar sus descargos ante la ASEP, y en caso de no presentarse en el tiempo señalado la Autoridad seguirá el proceso administrativo.

6.3. La empresa distribuidora efectuará por escrito la notificación al cliente mediante nota cuyo modelo reposa en el Anexo del presente Procedimiento, y remitirá copia con la firma de acuse de recibo del cliente a la Autoridad Reguladora, y formará parte del expediente administrativo y de no poder localizar personalmente al cliente, la empresa podrá usar cualquier otro medio razonable para hacer efectiva su entrega al cliente siempre que se describa el mecanismo utilizado.

6.4. La Autoridad Reguladora analizará el expediente y las pruebas presentadas por la empresa distribuidora y cualquier otra evidencia presentada por el cliente o persona autorizada por el cliente con el objeto de determinar la existencia o no del fraude, y la exactitud del cálculo de recuperación de energía no facturada, si corresponde. De no presentarse el cliente en el tiempo establecido, la Autoridad Reguladora tomará una decisión sobre la existencia o no del fraude sin contar con el descargo del cliente.

6.5. La determinación de fraude comprobado o de no existencia de fraude será comunicada por la entidad reguladora sesenta (60) días calendario a partir de la recepción del expediente, mediante Resolución motivada y su respectiva notificación. Este fallo no será impedimento para que tanto el cliente como la empresa interporigan-los recursos acciones que en derecho corresponda.

# 7. FACTURACION DE LA ENERGÍA NO REGISTRADA POR FRAUDE Y DESCONEXIÓN DE

# 7.1. La empresa distribuidora no podrá aplicar el cargo de recuperación en la facturación ni suspetid suministro del servicio público por causa del presente proceso de fraude, hasta que la Autoridad Reguladora emita su decisión mediante Resolución motivada y se encuentre debidamente ejecutoriada.

7.1.1. La empresa distribuidora podrá suspender el servicio, en caso de que el cliente se niegue a la cancelación del monto por consumo de energía no registrada, y se haya declarado fraude comprobado por la Autoridad Regulador. En caso de que el cliente efectúe el pago y se encuentre sin suministro de energía eléctrica, la empresa distribuidora procederá con la reconexión del cliente dentro de las treinta y seis (36) horas siguientes.

#### 8. DAÑOS A LAS INSTALACIONES

#### **DEL CLIENTE:**

8.1 Cuando no se compruebe la existencia de una instalación fraudulenta, la empresa distribuidora deberá asumir, si los hubiere, los gastos comprobados de reparación de los daños ocasionados a las instalaciones físicas y eléctricas de la propiedad del cliente, causadas por las diligencias de inspección efectuadas por la empresa Distribuidora.

8.2. Es importante que el personal de la empresa distribuidora, de sus contratistas o subcontratistas, que realice el trabajo de verificación en el área de suministro del cliente, tome todas las medidas de seguridad con el fin de evitar o minimizar cualquier daño a la propiedad del cliente que no sea estrictamente necesario.

8.3. El cliente será responsable de cubrir los daños a sus instalaciones físicas y eléctricas, cuando se compruebe la existencia de una condición fraudulenta en el sistema de medición.

8.4. Para los efectos de poder dirimir los daños ocasionados y poder analizar los datos de la inspección a las instalaciones del medidor, éstos se deben detallar en el Acta con Indicio de Condiciones Irregulares con la finalidad de que en el evento del reclamo se tenga constancia de la afectación.

#### DE LA DISTRIBUIDORA:

8.5. Para los efectos de cubrir los gastos asociados al fraude, la empresa distribuidora al consumo dejado de cobrar estimado se le aplicará la tarifa vigente en dicho periodo más un recargo de hasta el diez por ciento (10%) sobre la factura de estos consumos, dicho recargo es para cubrir todos los gastos asociados al fraude, de conformidad al Artículo 34, del Régimen de Suministro aprobado mediante Resolución AN No. 411 Elec. de 16 de noviembre de 2006.

La empresa distribuidora no podrá cobrar ningún cargo adicional que no esté aprobado por la ASEP.

#### **DISPOSICIONES FINALES**

9.1 La empresa distribuidora de acuerdo a lo que establecen los Artículos 144 y 147 de la Ley No. 6 de 3 de febrero de 1997, podrá solicitar a la Autoridad Reguladora la sanción correspondiente al cliente, al cual se le haya detectado y comprobado el uso fraudulento de energía eléctrica, de acuerdo al procedimiento establecido en la precitada Ley No. 6 y demás normas aplicables, sin perjuicio de otras acciones legales a que haya lugar.

9.2 La Autoridad Nacional de los Servicios Públicos realizará inspecciones esporádicas a la empresa diaridora con la finalidad de verificar el fiel cumplimiento del presente procedimiento, al igual que para auditar los cargos facturados a los clientes.

# **GLOSARIO DE TÉRMINOS**

Acta con Indicio de Condiciones Irregulares: Documento confeccionado por la empresa distribuidora, en presencia del cliente o su representante ó con la intervención de un Testigo Hábil ó un Notario Público para acreditar los hallazgos y hechos encontrados al momento de efectuar la Diligencia de Inspección. En caso de no participar el cliente en la Diligencia de Inspección, la empresa distribuidora deberá notificarlo y presentar prueba de ello a la ASEP.

Alcance y/o Cálculo de Recuperación: Suma estimada por la empresa distribuidora y verificada por la ASEP, de conformidad a la normativa vigente, en cuanto al cálculo de la energía consumida y no registrada en el medidor del cliente.

ASEP: Autoridad Nacional de los Servicios Públicos, entidad creada mediante la Ley No. 26 de 29 de enero de 1996 y modificada por el Decreto Ley 10 de 22 de febrero de 2006, que reorganiza la estructura y atribuciones del Ente Regulador de los Servicios Públicos y dicta otras disposiciones relativas a regular y fiscalizar los servicios públicos de electricidad, telecomunicaciones, agua y alcantarillado sanitario.

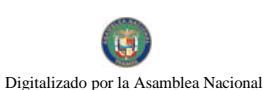

Cliente: Toda persona natural y/o jurídica que ha suscrito un contrato de suministro del servicto Empresa Distribuidora.

Condición de Corte: Condición excepcional, explícitamente señalada en este procedimiento, donde la Autoridad autoriza a la empresa distribuidora a suspenderle al cliente el suministro de energía eléctrica previa a la declaración de fraude por parte de la Autoridad de conformidad con el presente procedimiento.

Debido Proceso: (Procedimiento Administrativo) Garantía constitucional, que salvaguarda y consagra los siguientes derechos: derecho a ser notificado, derecho a hacerse parte, derecho a tener acceso al expediente, derecho a ser oído, derecho a presentar pruebas y alegatos y derecho a ser informado de los medios de defensa, frente a la administración.

Empresa Distribuidora: Empresa concesionaria autorizada debidamente por el Estado para efectuar la distribución del servicio de electricidad.

Fraude Comprobado: Cuando el cliente acepta expresamente que ha adquirido energía eléctrica de la red en forma ilícita y/o cuando dicha adquisición ilícita de energía haya sido declarada por la Autoridad Nacional de los Servicios Públicos, todo lo anterior de conformidad con el presente procedimiento.

Indicios: Razones o argumentos con los cuales se pretende demostrar la comisión de un fraude.

Informe de Laboratorio: Es el documento donde se consignan los reconocimientos y se funden las conclusiones, el cual deberá contener, entre otras, la siguiente información: (i) La descripción del equipo de medición, sus generales, número de registro, etc. y su estado y forma en que se hallare al ser practicada la prueba de laboratorio. (ii) Relación detallada de todas las operaciones practicadas por los especialistas y técnicos debidamente autorizados del Laboratorio de Medidores y, (iii) Conclusiones que se formulen.

Informe de Presentación de Pruebas: Es el documento mediante el cual, la empresa distribuidora y/o cliente sustenta con el caudal probatorio correspondiente previsto en la Ley, el cual debe ceñirse a la materia del proceso y no son admisibles las que no se refieren a los hechos discutidos, así como las legalmente ineficaces. Deben observar la solemnidad documental que la ley establezca para su existencia o validez de ciertos actos o contratos.

Laboratorio de Medidores: Debe estar debidamente autorizado por la entidad reguladora, de conformidad a lo establecido en el contenido de la Resolución No. 760 de 5 de junio de 1998.

Línea Directa o Intercalada: Es la existencia de una instalación no autorizada por la empresa distribuidora, la cual es la causa que origina que el equipo y/o instrumento de medición no registre el consumo real de la energía, la cual no se encuentra a la vista de la inspección, sin embargo, al tomar la prueba de lectura de la corriente eléctrica entre el cable de servicio que alimenta al cliente y los terminales de salida después del medidor eléctrico indican una diferencia de lecturas, lo cual constituye evidencia de la existencia de un fraude comprobado.

# Dicha prueba debe constar mediante Diligencia de Acta de Inspección efectuada por Notario Público autorizado.

Principio y/o Presunción de Inocencia: No se puede condenar al imputado (cliente) sin que exista la prueba plena de su culpabilidad, porque de otro modo rige el principio "indubio pro cliente", en virtud del cual toda duda que al respecto se tenga, debe ser resuelta a favor del imputado.

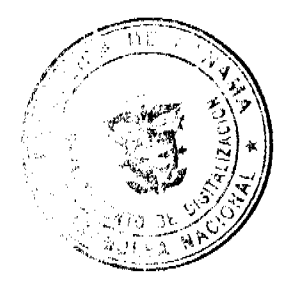

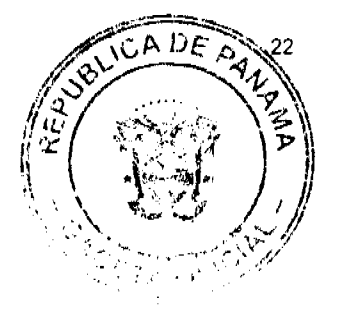

# REPUBLICA DE PANAMA

# **COMISION NACIONAL DE VALORES**

# **RESOLUCION CNV Nº 178-07**

# (De 16 de julio de 2007)

La Comisión Nacional de Valores,

en uso de sus facultades legales; y

# CONSIDERANDO:

Que la Comisión Nacional de Valores es la entidad encargada de expedir la Licencia de Administrador de Inversiones en virtud de lo establecido en el Artículo 8 del Decreto Ley No.1 de 8 de julio de 1999;

Que con fecha 13 de abril de 2007, INTERBOLSA SOCIEDAD ADMINISTRADORA DE FONDOS DE INVERSION (S.A.F.), S.A., a través de su apoderado legal, presentó a la Comisión solicitud formal para la obtención de la Licencia de Administrador de Inversiones Extranjero en su favor;

Que mediante Resolución CNV-137-07 de 15 de mayo de 2007, esta Comisión no autorizó a la sociedad INTERBOLSA SOCIEDAD ADMINISTRADORA DE FONDOS DE INVERSION (S.A.F.), S.A., la exención de la presentación de documentos solicitados por la peticionaria:"

- · Copia autenticada de los documentos de identidad personal y pasaportes de los directores;
- Formulario DMI-4 (ya que señalan que la legislación de valores de Costa Rica no contempla la figura de Ejecutivo Principal);
- **Estados Financieros Anuales Auditados;**
- · Referencias bancarias y comerciales de INTERBOLSA SOCIEDAD ADMINISTRADORA DE FONDOS DE INVERSIÓN (S.A.F.) SOCIEDAD ANÓNIMA;
- Referencias bancarias y comerciales de los directores y dignatarios de INTERBOLSA SOCIEDAD ADMINISTRADORA DE FONDOS DE INVERSION (S..A.F.) SOCIEDAD ANÓNIMA;
- Modelo de los contratos a usar con sus clientes;
- Borrador de Reglamento de Código de Conducta;
- Borrador de Manual que desarrolla la Política de "Conozca a su Cliente"
- Formulario DMI-3, sobre información de composición accionaria de la sociedad;
- Declaración Jurada de los directores sobre el cumplimiento del artículo 50 del Decreto Ley 1 de 1999."

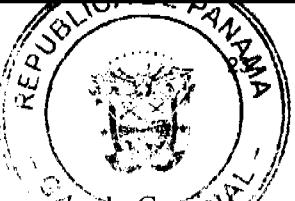

Que la precitada Resolución, en su Artículo Tercero señala que para continuar con la solicitud y para que la evalúe el mérito de la misma, deberán aportarse los documentos que señala el Artículo 68 del Acuerdo 5-2004. Cauz no fueron aportados en su momento, además de cumplir con el Artículo 66 de dicho Acuerdo;

Que el 21 de junio de 2007, a través de su apoderado legal, se presentó formal desistimiento del trámite de solicitud de Licencia de Administrador de Inversiones Extranjero y devolución de la Tarifa de Registro pagada mediante Recibo No. 11798 de 13 de abril de 2007;

Que una vez evaluadas las consideraciones anteriores, y una vez recibida la formal solicitud de desistimiento al trámite de obtención de Licencia de Administrador de Inversiones Extranjeros de la sociedad INTERBOLSA SOCIEDAD ADMINISTRADORA DE FONDOS DE INVERSIÖN (S.A.F.) S.A., el día 21 de junio de 2007, esta autoridad al respecto estima que no existen objeciones, por lo que considera procedente resolver de conformidad con lo solicitado:

RESUELVE:

PRIMERO: Admitir el Desistimiento de la solicitud para la obtención de Licencia Administradora de Inversiones Extranjera presentada ante esta Comisión el 13 de abril de 2007, por INTERBOLSA SOCIEDAD ADMINSTRADORA DE FONDOS DE INVERSION (S.A.F.) S.A., cédula de persona jurídica No. 3101-176049, de conformidad con la Leyes de la República de Costa Rica,

SEGUNDO: Devolver a INTERBOLSA SOCIEDAD ADMINSTRADORA DE FONDOS DE INVERSION (S.A.F.) S.A., a través de su apoderado legal, los documentos presentados con la solicitud.

TERCERO: Ordenar a la Dirección Nacional de Administración la realización de las gestiones conducentes a la devolución de la suma de MIL BALBOAS (B/.1,000.00) pagados en concepto de tarifa de registro, a favor de INTERBOLSA SOCIEDAD ADMINISTRADORA DE FONDOS DE INVERSION (S.A.F.) S.A., según consta en el Recibo No. 11798 de 13 de abril de 2007.

FUNDAMENTO LEGAL: Ley No.38 de 31 de julio de 2000, Decreto Ley No.1 de 8 de julio de 1999 y Acuerdo No. 5 -2004 de 23 de julio de 2004.

Dada en la ciudad de Panamá, a los dieciséis (16) días del mes de julio del año dos mil siete (2007).

# NOTIFIQUESE, PUBLIQUESE Y CUMPLASE

Carlos A. Barsallo P.

Comisionado Presidente

# **Yanela Yanisselly**

Comisionada Vicepresidente, a.i.

# Rosaura González Marcos

Comisionada, a.i.

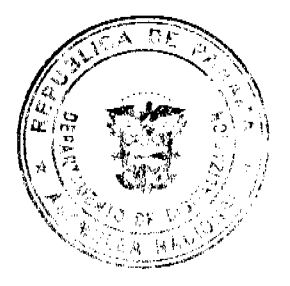

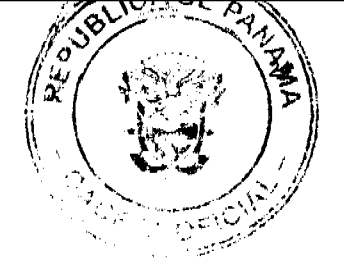

República de Panamá

Superintendencia de Bancos

RESOLUCIÓN S.B.P. No. 213-2007

(de 17 de diciembre de 2007)

El Superintendente de Bancos,

#### en uso de sus facultades legales, y

#### **CONSIDERANDO:**

Que MiBANCO, S.A. B.M.F. es una sociedad inscrita en la Sección de Micropelículas (Mercantil) del Registro Público, a Ficha No.331662, Rollo 54734, Imagen 61, con Licencia General concedida mediante Resolución No. 21-1997 de 6 de agosto de 1997, operando como Banca de Micro Finanzas según lo establecido en la Ley No. 10 de 30 de enero de 2002;

Que MiBANCO, S.A. B.M.F. ha presentado solicitud de autorización para trasladar, a partir de finales de diciembre de 2007, su Sucursal en David, situada en el local No.1 del Edificio 3R, ubicado entre las avenidas Segunda Este y Obaldía, del distrito de David en la provincia de Chiriquí, hacia la planta baja del Edificio Don Jesús, ubicado entre calle B Norte y Avenida Segunda Oeste de la misma jurisdicción;

Que, de conformidad con lo dispuesto en el Numeral 2 del Artículo 17 del Decreto Ley No. 9 de 26 de febrero de 1998, corresponde al Superintendente de Bancos autorizar el traslado de establecimientos bancarios, y

Que, efectuados los análisis correspondientes, la solicitud de MiBANCO, S.A. B.M.F. no merece objeciones.

# **RESUELVE:**

ARTÍCULO ÚNICO: Autorizar a MiBANCO, S.A. B.M.F. a trasladar su Sucursal en

David, situada en el local No.1 del Edificio 3R, ubicado entre las avenidas Segunda

Este y Obaldía, del distrito de David en la provincia de Chiriquí, hacia la planta baja

del Edificio Don Jesús, ubicado entre calle B Norte y Avenida Segunda Oeste de la misma

jurisdicción.

Fundamento de Derecho: Artículo 17, Numeral 2 del Decreto-Ley No. 9 de 26 de febrero de 1998.

Dada en la ciudad de Panamá, a los diecisiete (17) días del mes de diciembre de dos mil siete (2007).

NOTIFÍQUESE, PUBLÍQUESE Y CÚMPLASE,

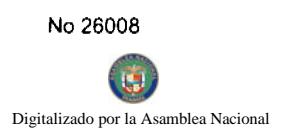

Gaceta Oficial Digital, lunes 31 de marzo de 2008

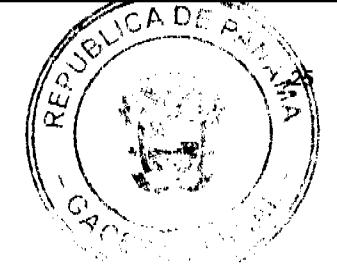

Olegario Barrelier

Superintendente de Bancos

# REPÚBLICA DE PANAMÁ

#### PROGRAMA NACIONAL DE ADMINISTRACIÓN DE TIERRAS

#### **COMITÉ TÉCNICO OPERATIVO**

#### **ACUERDO Nº 55**

#### (De 5 de septiembre de 2007)

"Por el cual la Dirección Nacional de Reforma Agraria autoriza a inspectores de campo a realizar acciones de verificación de campo a fin de facilitar los procesos de traspasos de derechos posesorios o activar los procedimientos de oficio a favor de nuevos poseedores identificados en las áreas declaradas de regularización y titulación masiva de tierras."

# EL COMITÉ TÉCNICO OPERATIVO

#### CONSIDERANDO:

Que a través del Decreto Ejecutivo Nº 124 de 12 de septiembre de 2001, publicado en la Gaceta Oficial Nº 24,390 de 18 de septiembre de 2001, se estableció la estructura de funcionamiento para el Programa Nacional de Administración de Tierras (PRONAT).

Que las Instituciones Ejecutoras del Programa son: Por el Ministerio de Economía y Finanzas (MEF), la Dirección de Catastro y Bienes Patrimoniales (DCBP); por el Ministerio de Desarrollo Agropecuario (MIDA), la Dirección Nacional de Reforma Agraria (DINRA); por la Autoridad Nacional del Ambiente (ANAM), la Dirección Nacional de Áreas Protegidas; por el Ministerio de Gobierno y Justicia, la Dirección Nacional de Gobiernos Locales y la Dirección de Política Indigenista; por el Ministerio de Obras Públicas, el Instituto Geográfico Nacional "Tommy Guardia"; y el Registro Público de Panamá.

Que la Ley 24 de 5 de Julio de 2006 de conformidad con el artículo 2, estableció que los Acuerdos emanados del Comité Técnico Operativo tienen un carácter obligatorio y por ende sus orientaciones deben ser asumidas por los entes ejecutores en el marco de los procesos de regularización y titulación masiva de tierras.

Que algunos procesos de regularización y titulación de predios realizados anteriormente a través del Sub-Programa de Titulación y Catastro del Programa de Modernización de los Servicios Agropecuarios (OC-PN/924) y por el Programa Nacional de Administración de Tierras no se han culminado los procedimientos de adjudicación por encontrarse pendientes en estos casos los trámites de traspaso de derechos posesorios.

Que existen expedientes cuya documentación puede no corresponder con la posesión en campo del poseedor beneficiario lo que ha podido generarse posterior a los levantamientos de campo realizados a través de los Programas en referencia.

Que es urgente establecer un mecanismo que permita a las Unidades Técnicas Operativas culminar el-proceso de titulación y avanzar en el Catastro Nacional.

# ACUERDA:

PRIMERO: Autorizar a los inspectores de campo a los cuales se refiere el #2 del artículo 12 del Degreto Ejecutivo 228 de 27 de septiembre de 2006, asignados a las Unidades Técnicas Operativas (UTO's) para que verifiquen en campo la identidad del poseedor que ocupa el predio, así como levantar un informe sobre la existencia o no de un proceso de traspaso de derechos posesorios no concluido. En el evento que se identifique un nuevo poseedor, el inspector de campo verificará si se ha cumplido con el llenado de una nueva ficha catastral.

SEGUNDO: Que las acciones de verificación que realicen los inspectores de campo, así como la información de la ficha catastral será revisada y firmada por el Funcionario Sustanciador de la Dirección Nacional de Reforma Agraria.

TERCERO: El presente Acuerdo entra a regir a partir de su aprobación y deberá permanecer en un lugar visible de las oficinas centrales, regionales de las entidades ejecutoras, oficinas municipales del área y oficinas temporales del proyecto.

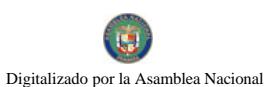

Fundamento de Derecho: Decreto Ejecutivo 124 de 12 de Septiembre de 2001, Ley 24 de 5 de julio 228 de 27 septiembre de 2006.

Dado en la Ciudad de Panamá, a los cinco (05) días del mes de septiembre de dos mil siete (2007).

# IGNACIO RODRÍGUEZ

Director Nacional de Política Indigenista y Coordinador del

Comité Técnico Operativo

# RAÚL PINEDO

Designado por la Directora Nacional de Áreas Protegidas y Vida Silvestre

# **CARLOS DUTARI**

Designado por el Director de Catastro y Bienes Patrimoniales

# **GIPSY REYNA**

Designada por la Directora Nacional de Reforma Agraria

# **HERMOGENES PINO**

Designado por el Director del Instituto del Geográfico Nacional "Tommy Guardia"

#### **NELSON CABALLERO**

Designado por el Director General Registro del Público de Panamá

# **ALGIS TANG SEPULVEDA**

Designado por el Director Nacional de

Gobiernos Locales

# **GLORIELA RUDAS CUELLAR**

Designada por el Secretario del Comité Técnico Operativo

# REPÚBLICA DE PANAMÁ

# PROVINCIA DE LOS SANTOS

# **CONCEJO MUNICIPAL DE MACARACAS**

# Telefax: 995-4463

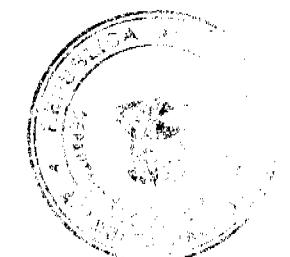

# **ACUERDO NÚMERO VEINTISÉIS (26)**

#### De 22 de octubre de 2007

"Por medio del cual se adiciona el artículo décimo sexto al Acuerdo Municipal No. 12 de 12 de junio de 2007".

# **CONSIDERANDO**

- 1. Que el Consejo Municipal del Distrito de Macaracas, aprobó mediante Acuerdo Municipal No. 12, fechado 12 de junio de 2007, el procedimiento de adjudicación de lotes de terreno, dentro del Distrito de Macaracas, conforme a la metodología única del Programa Nacional de Administración de Tierras (PRONAT).
- 2. Que por mandato legal, el procedimiento conlleva una fase de exposición pública, hecha por los funcionarios de PRONAT conjuntamente con los poseedores de los lotes de terreno.
- 3. Que de acuerdo a lo señalado en el punto anterior se requiere modificar el acuerdo señalado en el considerando No.  $\mathbf{1}$ .

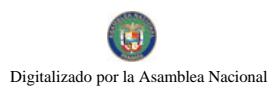

# **ACUERDA**

ARTÍCULO PRIMERO: Adicionar al Acuerdo Municipal No. 12, de 12 de junio de 2007 el artículo desto sexto, con el siguiente tenor:

ARTÍCULO DECIMO SEXTO: En la fase de exposición pública los poseedores de lotes de terreno menores de 1,000 metros cuadrados tendrán que hacer un pago mínimo de B/.10.00 para el inicio del procedimiento, en igual obligación estarán los poseedores de lotes de terreno superiores a 1000 metros cuadrados, quienes tendrán que hacer un pago mínimo de B/.20.00 para el inicio del procedimiento.

Los poseedores de terreno tendrán a partir, de la apertura de la fase de exposición pública el término de dos (2) meses para efectuar la totalidad del pago del valor del lote de tierra o acogerse a un arreglo de pago.

ARTÍCULO SEGUNDO: Este Acuerdo entrará a regir a partir de su sanción.

# APROBADO: HONORABLE CONCEJO MUNICIPAL DEL DISTRITO DE MACARACAS.

Dado en el salón de Sesiones del Honorable Concejo Municipal del Distrito de Macaracas a los veintidós (22) días del mes de octubre de dos mil siete (2007)

# H.R. ARISTIDES CEDEÑO

Presidente

**YARILIS MORENO** 

Secretaria

# ALCALDÍA MUNICIPAL, DISTRITO DE MACARACAS

# SANCIONADO EJECUTESE, Y CUMPLASE

# **SR. ROGER BRANDAO PERALTA**

**Alcalde** 

**MIDALYS VERGARA** 

Secretaria

# REPUBLICA DE PANAMA

# PROVINCIA DE VERAGUAS

# **MUNICIPIO DE ATALAYA**

# CONCEJO MUNICIPAL DE ATALAYA

#### **ACUERDO Nº 84**

#### De 6 de Noviembre de 2007

"Por medio del cual se ordena la cancelación de la marginal sobre la(s) finca(s) inscrita(s) en el Registro Público, cuyos propietario(s) hayan pagado la totalidad del precio al Municipio de Atalaya."

# EL CONCEJO MUNICIPAL DEL DISTRITO DE ATALAYA,

En uso de sus facultades delegadas,

#### **CONSIDERANDO:**

Que este Concejo Municipal del Distrito de Atalaya, por mandato legal debe velar por el cumplimiento específico de los fines señalados en el Artículo 230 de la Constitución Nacional, referente al desarrollo social y económico de su población.

Que mediante Acuerdo Municipal No. 19 de 6 de agosto de 2003 por el cual se reglamenta el procedimiento de adjudicación de lotes de terreno a favor de sus ocupantes en el Distrito de Atalaya, dentro de la metodología única del Programa Nacional de Administración de Tierras (PRONAT), se establece que sólo podrá cancelarse la marginal inscrita

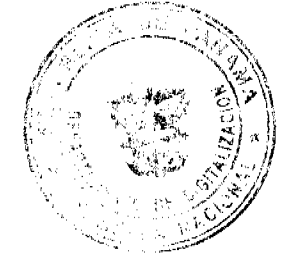

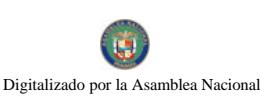

propietario de la finca ha pagado la totalidad del precio al Municipio de Atalava.

Que este Concejo Municipal, previa presentación de la certificación de la Tesorería Municipal, procede a ordenar la cancelación de la marginal en beneficio del solicitante.

#### **ACUERDA:**

ARTÍCULO PRIMERO: Ordenar, como en efecto se ordena, la cancelación de la marginal que pesa sobre la siguiente finca inscrita en la Sección de Propiedad del Registro Público; en atención a certificación presentada por el Tesorero Municipal donde consta la cancelación del precio a favor del Municipio de Atalaya, en cumplimiento de lo dispuesto en el Acuerdo Municipal No. 19 de 6 de agosto de 2003:

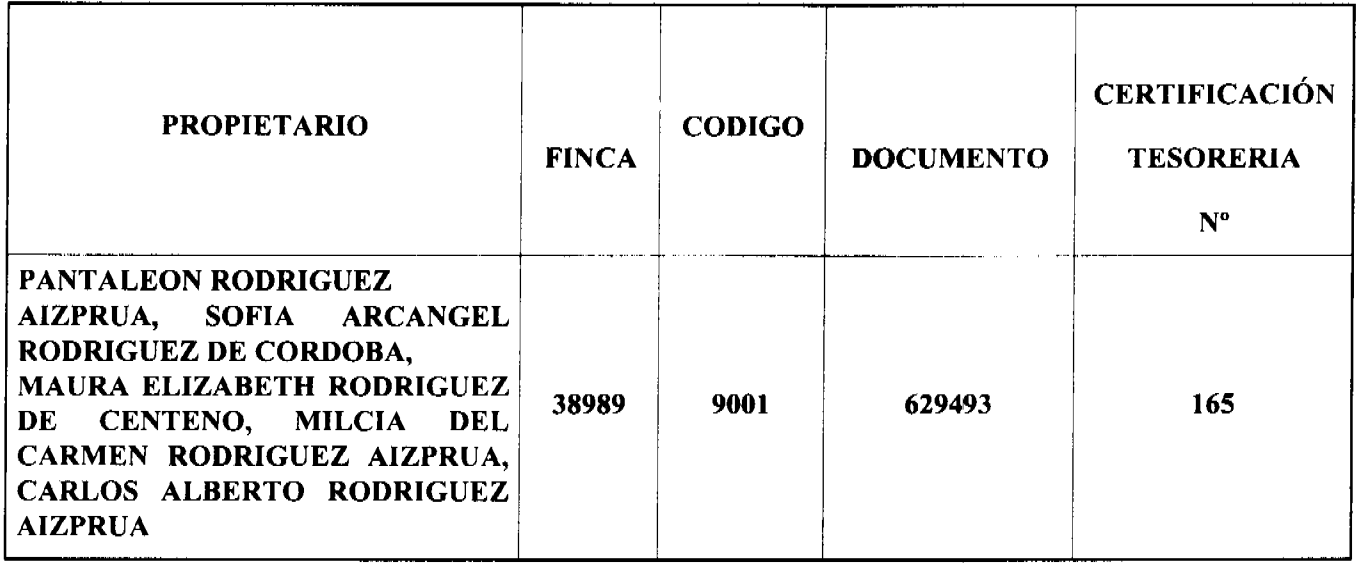

ARTICULO SEGUNDO: Remitir copia de este Acuerdo Municipal autenticada por la Secretaría del Concejo al Registro Público, mediante oficio que será confeccionado igualmente por la Secretaría del Consejo Municipal y firmado por el Presidente del Concejo Municipal y el Alcalde del Distrito de Atalaya.

ARTICULO TERCERO: Este Acuerdo Municipal empezará a regir a partir de su sanción.

# APROBADO POR EL HONORABLE CONCEJO MUNICIPAL DEL DISTRITO DE ATALAYA.

Dado en el Salón de Sesiones del Honorable Concejo Municipal del Distrito de Atalaya a los seis (6) días del mes de noviembre de dos mil siete (2007).

# **H.R. JUAN POVEDA**

Presidente del Concejo Municipal

del distrito de Atalaya.

# DEYANIRA ALMENGOR

Secretaria

Sancionado por el Honorable Alcalde del Municipio de Atalaya hoy seis (6) de noviembre de dos mil siete (2007):

LCDO. CELESTINO GONZALEZ

**ALCALDE** 

YELENYS QUINTERO

**SECRETARIA** 

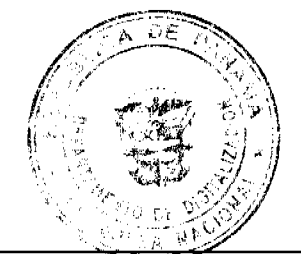

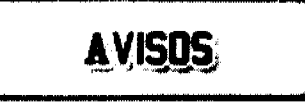

A QUIEN CONCIERNE: Por medio de la presente yo, EDWARD DAVID DIAZ, con cédula de identidad No. 9-174-975, con domicilio en la barriada Corozal, casa No. 1465, en el distrito de Cañazas de Veraguas, traspaso al señor HERMEL TERENCIO DIAZ. A. con cédula de identidad No. 9-116-592 todos los derechos y hienes sobre el

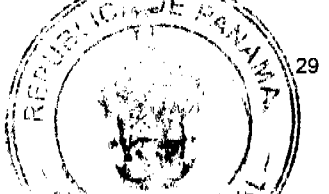

establecimiento comercial denominado SUPER VIDEO, dedicado al alquiler y venta de películas, servicio de internet, copias, levantamiento de textos, venta de celulares y sus accesorios, entre otros, ubicado en el Supermercado Cáñazas, local No. 2, en la Avenida Central de Cañazas, provincia de Veraguas; inscrito con el registro comercial tipo B, número 2006-716 del 21 de diciembre de 2006 y registrado a mi nombre. Dado en Cañazas, Veraguas, a los cinco días del mes de marzo de dos mil ocho. Edward David Díaz R. 9-174-975. L- 201-275000. Tercera publicación.

AVISO - Atendiendo a lo dispuesto en el Artículo No. 777 del Código de Comercio, hago saber al público en general que yo: AUGUSTO ALBERTO LÓPEZ BERNAL, varón panameño, mayor de edad, comerciante, con cédula No. 7-30-665, he traspasado el negocio denominado CANTINA BRISAS DEL MAR, con licencia comercial No. 13733, de fecha 23 de noviembre de 1971, al señor LUIS CARLOS SAAVEDRA LÓPEZ, con cédula No. 6-87-428; el negocio está ubicado en Playa El Rompío, Los Santos. Chitré, 19 de marzo de 2008. L- 201-277890. Segunda publicación.

AVISO - Atendiendo a lo dispuesto en el Artículo No. 777 del Código de Comercio, hago saber al público en general que yo: ASTEVIA MARÍA PERALTA RODRÍGUEZ, mujer panameña, mayor de edad, comerciante, con cédula No. 6-21-414, he vendido el negocio denominado BAR Y RESTAURENTE LA CAÑAZA, con licencia comercial No. 3165, de fecha 2311 de septiembre de 2002, a la señora LINDA BARRÍA DE STAMM, con cédula No. 7-56-82; el negocio está ubicado en Barriada El Rosario, Llano Bonito. Chitré, 18 de marzo de 2008. L- 201-277513. Segunda publicación.

AVISO AL PÚBLICO: Para dar cumplimiento a lo que dispone el Artículo 777 del Código de Comercio, se hace de conocimiento público que XCC LOGISTIC, S.A., sociedad ésta organizada de conformidad con las Leyes de la República de Panamá, la cual consta inscrita a Ficha 415945, Documento 339488, de la Sección Mercantil del Registro Público de Panamá, traspasó su establecimiento comercial con licencia comercial tipo "A" No. 2006-6686, denominado XCC STORE (LOGISTICS), ubicado en la ciudad de Panamá, corregimiento de San Francisco, Punta Pacífica, Torre de Las Américas, Local No. 21, a XCC STORE, S.A., sociedad ésta organizada de conformidad con las Leyes de la República de Panamá, la cual consta inscrita a Ficha 585098, Documento 1214843 de la Sección Mercantil del Registro Público de Panamá. L-201-278148. Primera publicación.

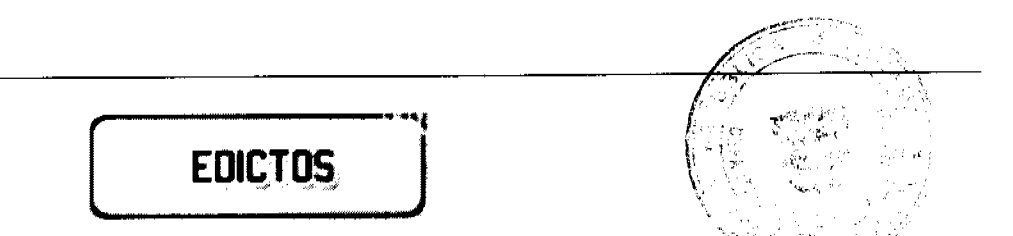

REPÚBLICA DE PANAMÁ MINISTERIO DE DESARROLLO AGROPECUARIO DIRECCIÓN NACIONAL DE REFORMA AGRARIA REGIÓN METROPOLITANA. EDICTO No. AM-027-08. El Suscrito Funcionario Sustanciador de la Dirección Nacional de Reforma Agraria, en la provincia de Panamá al público, HACE CONSTAR: Que el señor (a) ELUCADIO MORENO ORTEGA, vecino (a) de La Palmita, del corregimiento de Chilibre, del distrito de Panamá, provincia de Panamá, portador de la cédula de identidad personal No. 2-729-791, ha solicitado respectivamente a la Dirección Nacional de Reforma Agraria, mediante solicitud No. 8-066-96 del 8 de abril de 1996, según plano aprobado No. 808-15-19105 del 16 de noviembre de 2007, la adjudicación del Título Oneroso de una parcela de tierra patrimonial adjudicable, con una superficie total de 0 Has. + 1280.19 M2 que forman parte de la Finca No. 18986, inscrita al Tomo 498, Folio 364 propiedad del Ministerio de Desarrollo Agropecuario. El terreno está ubicado en la localidad La Palmita, corregimiento de Chilibre, distrito de Panamá, provincia de Panamá, comprendido dentro de los siguientes linderos. Norte: Rodrigo Arcia, Silverio Castillo. Sur: Servidumbre de 3.00 metros de ancho, Marina Isabel Santos. Este: Silverio Castillo. Oeste: Servidumbre de 3.00 metros de ancho, Rodrigo Arcia. Para los efectos legales se fija el presente Edicto en lugar visible de este Despacho, en la Alcaldía del distrito de Panamá, o en la corregiduría de Chilibre, copia del mismo se le entregará al interesado para que las haga publicar en los órganos de publicidad correspondientes, tal como lo ordena el artículo 108 del Código Agrario. Este Edicto tendrá una vigencia de quince (15) días a partir de la última publicación. Dado en Panamá a los 12 días del mes de marzo de 2008. (fdo.) ING. PABLO E. VILLALOBOS D. Funcionario Sustanciador. (fdo.) YHAJAIRA VITAL V. Secretaria Ad-Hoc. L.201-277070.

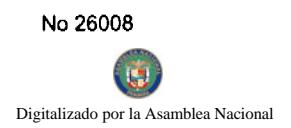

REPÚBLICA DE PANAMÁ MINISTERIO DE DESARROLLO AGROPECUARIO DIRECCION PARACIONAL DE REFORMA AGRARIA REGIÓN No. 4, COCLÉ. EDICTO No. 014-08. EL SUSCRITO EUNCIONARIO SUSTANCIADOR DE LA DIRECCIÓN NACIONAL DE REFORMA AGRARIA DEL MINISTERIO DE DESARROLLO AGROPECUARIO EN LA PROVINCIA DE COCLÉ. HACE SABER: Que CELANDIA DE LEON DE PEDRESCHI, vecino (a) de Penonomé, corregimiento de Penonomé, de distrito de Penonomé, portador de la cédula No. 2-84-906, ha solicitado a la Dirección Nacional de Reforma Agraria, mediante solicitud No. 2-309-05, según plano aprobado No. 202-07-10669, adjudicación a título oneroso de una parcela de tierra baldía nacional adjudicable, con una superficie total de 4 Has + 9980.97 m2, ubicada en la localidad de El Jobo, corregimiento de Río Hato, distrito de Antón, provincia de Coclé, comprendida dentro de los siguientes linderos. Norte: Teodoro Muñoz B. Sur: Camino de tierra a otras fincas. Este: Teodoro Muñoz B. Oeste: Sergio Castillo Puga. Para los efectos legales, se fija el presente Edicto en lugar visible de la Reforma Agraria en la provincia de Coclé y en la corregiduría de Río Hato. Copias del mismo se hará publicar en el órgano de publicidad correspondiente, tal como lo ordena el artículo 108 del Código Agrario. Este Edicto tendrá una vigencia de quince (15) días a partir de su última publicación. Dado en la ciudad de Penonomé, hoy 10 de diciembre de 2007. (fdo.) SR. JOSÉ E. GUARDIA L. Funcionario Sustanciador. (fdo.) BETHANIA I. VIOLÍN. Secretaria Ad-Hoc. L.201-267054.

REPÚBLICA DE PANAMÁ MINISTERIO DE DESARROLLO AGROPECUARIO DIRECCIÓN NACIONAL DE REFORMA AGRARIA REGIÓN No. 4, COCLÉ. EDICTO No. 015-08. EL SUSCRITO FUNCIONARIO SUSTANCIADOR DE LA DIRECCIÓN NACIONAL DE REFORMA AGRARIA DEL MINISTERIO DE DESARROLLO AGROPECUARIO EN LA PROVINCIA DE COCLÉ. HACE SABER: Que RUBEN DARIO GARCIA GIL, vecino (a) de La Pintada, corregimiento de La Pintada, de distrito de La Pintada, portador de la cédula No. 2-76-2717, ha solicitado a la Dirección Nacional de Reforma Agraria, mediante solicitud No. 2-968-06, según plano aprobado No. 203-01-10564, adjudicación a título oneroso de una parcela de tierra baldía nacional adjudicable, con una superficie total de 0 Has + 793.59 m2, ubicada en la localidad de Bella Vista, corregimiento de Cabecera, distrito de La Pintada, provincia de Coclé, comprendida dentro de los siguientes linderos. Norte: Artemio García Gil. Sur: Calle a Calle Chiquita. Este: Carretera a La Pintada-Llano Grande. Oeste: Artemio García Gil. Para los efectos legales, se fija el presente Edicto en lugar visible de la Reforma Agraria en la provincia de Coclé o en la corregiduría de La Pintada. Copias del mismo se hará publicar en el órgano de publicidad correspondiente, tal como lo ordena el artículo 108 del Código Agrario. Este Edicto tendrá una vigencia de quince (15) días a partir de su última publicación. Dado en la ciudad de Penonomé, hoy 10 de enero de 2008. (fdo.) SR. JOSÉ E. GUARDIA L. Funcionario Sustanciador. (fdo.) BETHANIA I. VIOLÍN. Secretaria Ad-Hoc. L.201-267044.

REPÚBLICA DE PANAMÁ MINISTERIO DE DESARROLLO AGROPECUARIO DIRECCIÓN NACIONAL DE REFORMA AGRARIA REGIÓN No. 4, COCLÉ. EDICTO No. 019-08. EL SUSCRITO FUNCIONARIO SUSTANCIADOR DE LA DIRECCIÓN NACIONAL DE REFORMA AGRARIA DEL MINISTERIO DE DESARROLLO AGROPECUARIO EN LA PROVINCIA DE COCLÉ. HACE SABER: Que EVEDITH RAQUEL QUIROS DE SANTAMARÍA Y OTRO, vecino (a) de Toro Bravo, corregimiento de La Pintada, de distrito de La Pintada, distinguido con la cédula de identidad personal No. 8-781-2312, ha solicitado a la Dirección Nacional de Reforma Agraria, mediante solicitud No. 2-284-06, según plano aprobado No. 203-01-10611, adjudicación a título oneroso de dos parcelas de tierra baldía nacional adjudicable, con una superficie total de 3 Has + 1458.96 m2, ubicada en la localidad de Toro Bravo, corregimiento de La Pintada, distrito de La Pintada, provincia de Coclé, comprendidas dentro de los siguientes linderos. GLOBO A: Superficie: 0 Has + 9373.61 M2. Norte: Quebrada Grande. Sur: Reina M. González C., Elsa D. Quiroz, camino de tierra desde Santa María a Cerro Colorado. Este: Jacob Quirós. Oeste: José Inés Quirós. GLOBO B: Superficie: 2 Has. + 2121.35 m2. Norte: Jacob Quirós. Sur: Quebrada Grande. Este: Francisco S. Quirós, Jacob Quirós. Oeste: Quebrada Grande, Francisco S. Quirós, Jacob Quirós. Para los efectos legales, se fija el presente Edicto en lugar visible de la Reforma Agraria en la provincia de Coclé o en la corregiduría de La Pintada. Copias del mismo se hará publicar en el órgano de publicidad correspondiente, tal como lo ordena el artículo 108 del Código Agrario. Dado en la ciudad de Penonomé, hoy 29 de enero de 2008. (fdo.) SR. JOSÉ E. GUARDIA L. Funcionario Sustanciador. (fdo.) BETHANIA I. VIOLÍN. Secretaria Ad-Hoc. L.201-268521.

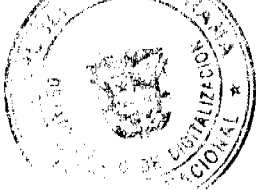

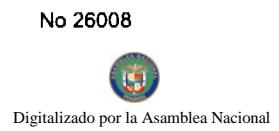

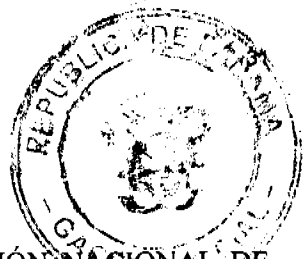

REPÚBLICA DE PANAMÁ MINISTERIO DE DESARROLLO AGROPECUARIO DIRECCIÓN NACIO REFORMA AGRARIA REGIÓN No. 4, COCLÉ. EDICTO No. 020-08. EL SUSCRITO FUNCIONARIO SUSTANCIADOR DE LA DIRECCIÓN NACIONAL DE REFORMA AGRARIA DEL MINISTERIO DE DESARROLLO AGROPECUARIO EN LA PROVINCIA DE COCLÉ. HACE SABER: Que MARIA ELIDA RODRÍGUEZ RODRÍGUEZ (N.L.) o ELIDA MORENO RODRÍGUEZ (N.U.) Y OTROS, vecino (a) de La Coca, corregimiento de Caballero, de distrito de Antón, portador de la cédula No. 2-43-227, ha solicitado a la Dirección Nacional de Reforma Agraria, mediante solicitud No. 2-493-97, según plano aprobado No. 202-10-10357, adjudicación a título oneroso de una parcela de tierra baldía nacional adjudicable, con una superficie total de 1 Has + 4587.57 m2, ubicada en la localidad de La Coca, corregimiento de Caballero, distrito de Antón, provincia de Coclé, comprendida dentro de los siguientes linderos. Norte: Camino de Bella Vista a La Coca, Domingo Meneses. Sur: Camino de La Coca a otros lotes. Este: Domingo Meneses, Alejandra Rodríguez. Oeste: Camino. Para los efectos legales, se fija el presente Edicto en lugar visible de la Reforma Agraria en la provincia de Coclé o en la corregiduría de Caballero. Copias del mismo se hará publicar en el órgano de publicidad correspondiente, tal como lo ordena el artículo 108 del Código Agrario. Este Edicto tendrá una vigencia de 15 días a partir de su última publicación. Dado en la ciudad de Penonomé, hoy 29 de enero de 2008. (fdo.) SR. JOSÉ E. GUARDIA L. Funcionario Sustanciador. (fdo.) BETHANIA I. VIOLÍN. Secretaria Ad-Hoc. L.201-268623.

REPÚBLICA DE PANAMÁ MINISTERIO DE DESARROLLO AGROPECUARIO DIRECCIÓN NACIONAL DE REFORMA AGRARIA REGIÓN No. 4, COCLÉ. EDICTO No. 022-08. EL SUSCRITO FUNCIONARIO SUSTANCIADOR DE LA DIRECCIÓN NACIONAL DE REFORMA AGRARIA DEL MINISTERIO DE DESARROLLO AGROPECUARIO EN LA PROVINCIA DE COCLÉ. HACE SABER: Que JULIO QUIROS, vecino (a) de Congo, corregimiento de Coclé, de distrito de Penonomé, portador de la cédula No. 2-2698, ha solicitado a la Dirección Nacional de Reforma Agraria, mediante solicitud No. 2-521-00, según plano aprobado No. 206-03-10462, adjudicación a título oneroso de una parcela de tierra baldía nacional adjudicable, con una superficie total de 0 Has + 4472.09 m2, ubicada en la localidad de Hierba Buena, corregimiento de Coclé, distrito de Penonomé, provincia de Coclé, comprendida dentro de los siguientes linderos. Norte: Remigio Herra, servidumbre. Sur: Asentamiento Campesino Esfuerzo Campesino. Este: Camino de tierra a otros lotes. Oeste: Camino de tosca de Lajas a la C.I.A. Para los efectos legales, se fija el presente Edicto en lugar visible de la Reforma Agraria en la provincia de Coclé y en la corregiduría de COCLÉ. Copias del mismo se hará publicar en el órgano de publicidad correspondiente, tal como lo ordena el artículo 108 del Código Agrario. Este Edicto tendrá una vigencia de 15 días a partir de su última publicación. Dado en la ciudad de Penonomé, hoy 29 de enero de 2008. (fdo.) SR. JOSÉ E. GUARDIA L. Funcionario Sustanciador. (fdo.) BETHANIA I. VIOLÍN. Secretaria Ad-Hoc. L.201-269890.

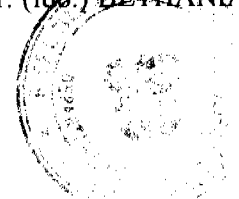

REPÚBLICA DE PANAMÁ MINISTERIO DE DESARROLLO AGROPECUARIO DIRECCIÓN NACIONAL DE REFORMA AGRARIA REGIÓN No. 4, COCLÉ. EDICTO No. 040-08. EL SUSCRITO FUNCIONARIO SUSTANCIADOR DE LA DIRECCIÓN NACIONAL DE REFORMA AGRARIA DEL MINISTERIO DE DESARROLLO AGROPECUARIO EN LA PROVINCIA DE COCLÉ. HACE SABER: Que ROBERTO ALBAEZ GUARDADO y OTRA, vecino (a) de Antón, corregimiento de Antón, de distrito de Antón, portador de la cédula de identidad personal No. 2-58-939, ha solicitado a la Dirección Nacional de Reforma Agraria, mediante solicitud No. 2-922-06, según plano aprobado No. 202-01-10680, adjudicación a título oneroso de una parcela de tierra baldía nacional adjudicable, con una superficie total de 1 Has + 1060.93 m2, ubicada en la localidad de Ciénega Vieja, corregimiento de Cabecera, distrito de Antón, provincia de Coclé, comprendida dentro de los siguientes linderos. Norte: Teófilo Gálvez Ortega. Sur: Humberto Ortega. Este: Cidia Ester Fraser de Alvarez. Oeste: Camino a la C.I.A., finca Santa Marta, S.A. (R.L. Inocencia Peralta). Para los efectos legales, se fija el presente Edicto en lugar visible de la Reforma Agraria en la provincia de Coclé y en la corregiduría de Antón. Copias del mismo se hará publicar en el órgano de publicidad correspondiente, tal como lo ordena el artículo 108 del Código Agrario. Este Edicto tendrá una vigencia de 15 días a partir de su última publicación. Dado en la ciudad de Penonomé, hoy 12 de enero de 2008. (fdo.) SR. JOSÉ E. GUARDIA L. Funcionario Sustanciador. (fdo.) BETHANIA I. VIOLÍN. Secretaria Ad-Hoc. L.201-271375.

REPÚBLICA DE PANAMÁ MINISTERIO DE DESARROLLO AGROPECUARIO DIRECCIÓN NACIONAL DE REFORMA AGRARIA REGIÓN No. 4, COCLÉ. EDICTO No. 035-08. EL SUSCRITO FUNCIONARIO SUSTANCIADOR DE LA DIRECCIÓN NACIONAL DE REFORMA AGRARIA DEL MINISTERIO DE

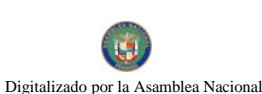

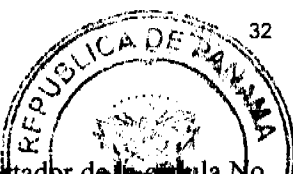

VALDERRAMA y OTROS, vecino (a) de Guayabital, corregimiento de Toza, distrito de Natá, pottador de le cultula 2-90-1008, ha solicitado a la Dirección Nacional de Reforma Agraria, mediante solicitud No. 222 198, Segin planó aprobado No. 204-06-10726, adjudicación a título oneroso de una parcela de tierra baldía nacional adjudicable, equilibri superficie total de 18 Has + 3486.25 m2, ubicada en la localidad de Guayabital, corregimiento de Toza, dístrito de Natá, provincia de Coclé, comprendida dentro de los siguientes linderos. Norte: Dolores Sevillano, Enrique Flores. Sur: Río Chico. Este: Eustiquio Cedeño. Oeste: Dolores Sevillano, servidumbre a otros lotes. Para los efectos legales, se fija el presente Edicto en lugar visible de la Reforma Agraria en la provincia de Coclé y en la corregiduría de Toza. Copias del mismo se hará publicar en el órgano de publicidad correspondiente, tal como lo ordena el artículo 108 del Código Agrario. Este Edicto tendrá una vigencia de 15 días a partir de su última publicación. Dado en la ciudad de Penonomé, hoy 11 de febrero de 2008. (fdo.) SR. JOSÉ E. GUARDIA L. Funcionario Sustanciador. (fdo.) BETHANIA I. VIOLÍN. Secretaria Ad-Hoc. L.201-271191.

REPÚBLICA DE PANAMÁ MINISTERIO DE DESARROLLO AGROPECUARIO DIRECCIÓN NACIONAL DE REFORMA AGRARIA REGIÓN No. 4, COCLÉ. EDICTO No. 036-08. EL SUSCRITO FUNCIONARIO SUSTANCIADOR DE LA DIRECCIÓN NACIONAL DE REFORMA AGRARIA DEL MINISTERIO DE DESARROLLO AGROPECUARIO EN LA PROVINCIA DE COCLÉ. HACE SABER: Que ANTONIO GARCES SANCHEZ, vecino (a) de El Rincón de El Chirú, corregimiento de El Chirú, distrito de Antón, portador de la cédula No. 2-67-554, ha solicitado a la Dirección Nacional de Reforma Agraria, mediante solicitud No. 4-617-95, según plano aprobado No. 202-03-9280, adjudicación a título oneroso de una parcela de tierra baldía nacional adjudicable, con una superficie total de 0 Has + 5152.29 m2, ubicada en la localidad de El Rincón de El Chirú, corregimiento de El Chirú, distrito de Antón, provincia de Coclé, comprendida dentro de los siguientes linderos. Norte: Casa Comunal, Julia Samaniego. Sur: Servidumbre. Este: Servidumbre, Jorge Garcés. Oeste: Carretera de El Chirú a la C.I.A. Para los efectos legales, se fija el presente Edicto en lugar visible de la Reforma Agraria en la provincia de Coclé y en la corregiduría de El Chirú. Copias del mismo se hará publicar en el órgano de publicidad correspondiente, tal como lo ordena el artículo 108 del Código Agrario. Este Edicto tendrá una vigencia de 15 días a partir de su última publicación. Dado en la ciudad de Penonomé, hoy 11 de febrero de 2008. (fdo.) SR. JOSÉ E. GUARDIA L. Funcionario Sustanciador. (fdo.) BETHANIA I. VIOLÍN. Secretaria Ad-Hoc. L.201-271268.

REPÚBLICA DE PANAMÁ MINISTERIO DE DESARROLLO AGROPECUARIO DIRECCIÓN NACIONAL DE REFORMA AGRARIA REGIÓN No. 4, COCLÉ. EDICTO No. 0412-07. EL SUSCRITO FUNCIONARIO SUSTANCIADOR DE LA DIRECCIÓN NACIONAL DE REFORMA AGRARIA DEL MINISTERIO DE DESARROLLO AGROPECUARIO EN LA PROVINCIA DE COCLÉ. HACE SABER: Que MARKO ANTONIO GONZALEZ JAEN y OTROS, vecino (a) de Río Abajo, corregimiento de Panamá, de distrito de Panamá, portador de la cédula No. 8-473-547, ha solicitado a la Dirección Nacional de Reforma Agraria, mediante solicitud No. 2-887-06, según plano aprobado No. 203-06-10654, adjudicación a título oneroso de una parcela de tierra baldía nacional adjudicable, con una superficie total de 0 Has + 1508.94 m2, ubicada en la localidad de Las Lomas, corregimiento de Las Lomas, distrito de La Pintada, provincia de Coclé, comprendida dentro de los siguientes linderos. Norte: Camino a Bella Vista. Sur: Martín Soto. Este: Carretera de asfalto de El Copé a Loma Bonita. Oeste: Martín Sosa. Para los efectos legales, se fija el presente Edicto en lugar visible de la Reforma Agraria en la provincia de Coclé y en la corregiduría de Las Lomas. Copias del mismo se hará publicar en el órgano de publicidad correspondiente, tal como lo ordena el artículo 108 del Código Agrario. Este Edicto tendrá una vigencia de 15 días a partir de su última publicación. Dado en la ciudad de Penonomé, hoy 28 de diciembre de 2007. (fdo.) SR. JOSÉ E. GUARDIA L. Funcionario Sustanciador. (fdo.) BETHANIA I. VIOLÍN. Secretaria Ad-Hoc. L.201-265264.

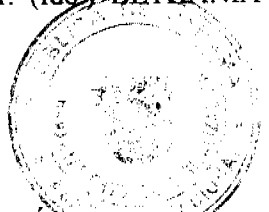

REPÚBLICA DE PANAMÁ MINISTERIO DE DESARROLLO AGROPECUARIO DIRECCIÓN NACIONAL DE REFORMA AGRARIA REGIÓN No. 1 CHIRIQUÍ EDICTO No. 108-2008. El Suscrito Funcionario Sustanciador de la Dirección Nacional de Reforma Agraria, en la provincia de Panamá al público. HACE CONSTAR: Que el señor (a) ANGELICA ARAUZ DE ESPINOZA, vecino (a) de Bijagual No. 1, corregimiento de Santa Marta, del distrito de Bugaba, provincia de Chiriquí, portador de la cédula de identidad personal No. 4-69-999, ha solicitado a la Dirección Nacional de Reforma Agraria, mediante solicitud No.4-1696 del 01 de diciembre de 2006, según plano aprobado No. 405-08-21586, la adjudicación del título oneroso de una parcela de tierra Baldía Nacional adjudicable, con una superficie total de 3 Has + 7578.40 M2. El terreno está ubicado en la localidad de Bijagual No. 1, corregimiento Santa Marta, distrito de Bugaba, provincia de Chiriquí, comprendido dentro de los siguientes linderos. Norte: Aminta Neris Espinosa Arauz, Dexi González, servidumbre. Sur: Dexi González, Luis Oscar Guerra. Este: Ricardo Espinosa Espinosa. Oeste:

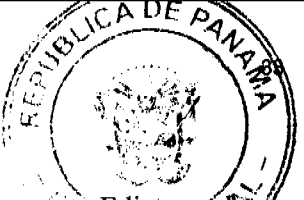

Jaime Vásquez, Luis Estribí, Luis Carlos Villarreal Quintero. Para los efectos legales se fija el presente Edicto en W visible de este Despacho, en la Alcaldía del Distrito de Bugaba o en la corregiduría de Bijagual No. 1, copia del mismo se le entregará al interesado para que las haga publicar en los Órganos de publicidad correspondientes, tal como lo ordena el artículo 108 del Código Agrario. Este Edicto tendrá una vigencia de quince (15) días a partir de la última publicación. Dado en David, a los 27 días del mes de febrero de 2008. (fdo.) ING. FULVIO ARAUZ G. Funcionario Sustanciador. (fdo.) ELVIA ELIZONDO. Secretaria Ad-Hoc. L.201-273629.

REPÚBLICA DE PANAMÁ MINISTERIO DE DESARROLLO AGROPECUARIO DIRECCIÓN NACIONAL DE REFORMA AGRARIA REGIÓN No. 5, PANAMÁ OESTE EDICTO No. 051-DRA-08. El Suscrito Funcionario Sustanciador de la Dirección Nacional de Reforma Agraria, en la provincia de Panamá al público, HACE CONSTAR: Que el señor (a) LUIS ANTONIO FLORES MARTINEZ, vecino (a) de Río Balboa, corregimiento Balboa, del distrito de La Chorrera, provincia de Panamá, portador de la cédula de identidad personal No. 8-506-94, ha solicitado a la Dirección Nacional de Reforma Agraria, mediante solicitud No. 8-5-169-07, según plano aprobado No. 807-09-19145, la adjudicación del Título Oneroso de una parcela de tierra Baldía Nacional adjudicable, con una superficie de 7 Has. + 0961.78 Mts2. El terreno está ubicado en la localidad de Zanguenga, corregimiento de Herrera, distrito de La Chorrera, provincia de Panamá, comprendido dentro de los siguientes linderos. Norte: Diógenes Domínguez, carretera de asfalto de 2.00 mts. que va hacia Zanguenga y hacia El Alto de Espavé. Sur: Francisco Díaz Barranco, quebrada sin nombre y Diógenes Domínguez. Este: Quebrada La Aspardilla, Diógenes Domínguez y quebrada sin nombre. Oeste: Camino de tierra de 15.00 Mts. hacia Zanguenga y hacia Las Yayas y Diógenes Domínguez. Para los efectos legales se fija el presente Edicto en lugar visible de este Despacho, en la Alcaldía del distrito de Chorrera o en la corregiduría de Herrera, copia del mismo se le entregará al interesado para que las haga publicar en los órganos de publicidad correspondientes, tal como lo ordena el artículo 108 del Código Agrario. Este Edicto tendrá una vigencia de quince (15) días a partir de la última publicación. Dado en Capira a los 4 días del mes de marzo de 2008. (fdo.) ING. MIGUEL MADRID. Funcionario Sustanciador. (fdo.) ANÍBAL TORRES. Secretario Ad-Hoc. L.201-278179.

REPÚBLICA DE PANAMÁ MINISTERIO DE DESARROLLO AGROPECUARIO DIRECCIÓN NACIONAL DE REFORMA AGRARIA REGIÓN No. 5, PANAMÁ OESTE EDICTO No. 058-DRA-08. El Suscrito Funcionario Sustanciador de la Dirección Nacional de Reforma Agraria, en la provincia de Panamá al público, HACE CONSTAR: Que el señor (a) PRISCILA NILDAIR GONZALEZ DE SINGH y OTRAS, vecino (a) de Cerro Campana, corregimiento de Campana, del distrito de Capira, provincia de Panamá, portador de la cédula de identidad personal No. 8-209-2596, ha solicitado a la Dirección Nacional de Reforma Agraria, mediante solicitud No. 8-5-130-2007 del 12 de marzo de 2007, según plano aprobado No. 803-03-19012, la adjudicación del Título Oneroso de una parcela de tierra Baldía Nacional adjudicable, con una superficie de 0 Has. + 0222.48 M2. El terreno está ubicado en la localidad de Sector Oriente, corregimiento de Campana, distrito de Capira, provincia de Panamá, comprendido dentro de los siguientes linderos. Norte: Luis Yanguez. Sur: Eneido Salina Rodríguez y camino de 5.50 Mts. de ancho que conduce a la C.I.A., Cerro Campana. Este: Eneido Salina Rodríguez. Oeste: Camino de 5.50 Mts. de ancho que conduce a la C.I.A., Cerro Campana y Sebastián Pineda. Para los efectos legales se fija el presente Edicto en lugar visible de este Despacho, en la Alcaldía del distrito de Capira o en la corregiduría de Campana, copia del mismo se le entregará al interesado para que las haga publicar en los órganos de publicidad correspondientes, tal como lo ordena el artículo 108 del Código Agrario. Este Edicto tendrá una vigencia de quince (15) días a partir de la última publicación. Dado en Capira a los 25 días del mes de marzo de 2008. (fdo.) ING. MIGUEL MADRID. Funcionario Sustanciador. (fdo.) ANÍBAL TØRRES. Secretario Ad-Hoc. L.201-278402.

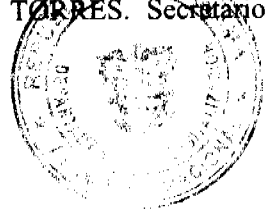

REPÚBLICA DE PANAMÁ MINISTERIO DE DESARROLLO AGROPECUARIO REGIÓN No. 2, VERAGUAS EDICTO No. 393-2007. EL SUSCRITO FUNCIONARIO SUSTANCIADOR DE LA DIRECCIÓN NACIONAL DE REFORMA AGRARIA EN LA PROVINCIA DE VERAGUAS AL PÚBLICO, HACE SABER: Que el señor (a) CEFERINA PEREZ CISNEROS, vecino (a) de Panamá, corregimiento de Panamá, distrito de Panamá, portador de la cédula No. 8-161-1540, ha solicitado a la Dirección Nacional de Reforma Agraria, mediante solicitud No. 9-7414, plano aprobado No. 99-01-6600, adjudicación de un título oneroso de una parcela de tierras Baldías Nacionales adjudicable, con una superficie de 0 Has. + 3,064.94 M2, ubicadas en Concepción, corregimiento de Cabecera, distrito de Santiago, provincia de Veraguas, comprendido dentro de los siguientes linderos. Norte: Camino de 15.00 metros de ancho al Ingenio La Victoria y a Capellanía. Sur: José Matías Rivera. Este: Camino de 5.00 metros de ancho a otros lotes. Oeste: José María Valdés. Para los efectos legales se fija este Edicto en lugar visible de este Despacho y en la Alcaldía del distrito de Santiago y copias del mismo se entregarán al interesado para que las haga publicar en los órganos de publicidad

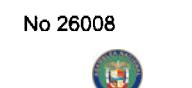

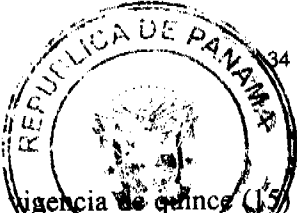

correspondientes, tal como lo ordena el artículo 108 del Código Agrario. Este Edicto tendrá una Wigencia v días a partir de la última publicación. Dado en la ciudad de Santiago, a los 27 días del mes de noviembre de 2007(1966) MAGÍSTER ABDIEL ÁBREGO. Funcionario Sustanciador. (fdo.) ANA E. ADAMES R., Secrétario Ad-Hoc. L.201-276902.

EDICTO No. 32 DIRECCIÓN DE INGENIERÍA MUNICIPAL DE LA CHORRERA.- SECCIÓN DE CATASTRO ALCALDÍA MUNICIPAL DEL DISTRITO DE LA CHORRERA. EL SUSCRITO ALCALDE DEL DISTRITO DE LA CHORRERA, HACE SABER: QUE EL SEÑOR (A) DILSA ODERAY SANCHEZ RAMIREZ, mujer, panameña, mayor de edad, residente en El Progreso No. 3, Puerto Caimito, portador de la cédula de identidad personal No. 8-262-721, en su propio nombre o representación de su propia persona, ha solicitado a este Despacho que se le adjudique a Título de Plena Propiedad, en concepto de venta de un lote de terreno Municipal Urbano, localizado en el lugar denominado Servidumbre que conduce a la Calle 49 Norte, Barriada Biancheri, de la Barriada \_\_, Corregimiento El Coco, donde hay casa distinguido con el número \_\_, y cuyos linderos y medidas son los siguientes: Norte: Resto de la Finca 6028, Tomo 194, Folio 104, propiedad del Municipio de La Chorrera con: 16.480 Mts. Sur: Finca 6028, Tomo 194, Folio 104, propiedad del Municipio de La Chorrera con: 14.088 Mts. Este: Finca 6028, Tomo 194, Folio 104, propiedad del Municipio de La Chorrera con: 24.160 Mts. Oeste: Servidumbre y Finca 6028, Tomo 194, Folio 104, propiedad del Municipio de La Chorrera con: 21.360 Mts. Área total del terreno trescientos cuarenta y cinco metros cuadrados con cincuenta y seis decímetros cuadrados (345.56 Mts.2). Con base a lo que dispone el Artículo 14 del Acuerdo Municipal No. 11-A del 6 de marzo de 1969, se fija el presente Edicto en un lugar visible al lote de terreno solicitado, por el término de diez (10) días, para que dentro de dicho plazo o término pueda oponerse la (s) que se encuentran afectadas. Entréguesele, sendas copias del presente Edicto al interesado, para su publicación por una sola vez en un periódico de gran circulación y en la Gaceta Oficial. La Chorrera, 14 de marzo de dos mil ocho. El Alcalde (fdo.) LCDO. LUIS A. GUERRA M. Jefe de la Sección de Catastro: (fdo.) IRISCELYS DIAZ G. Es fiel copia de su original. La Chorrera, catorce (14) de marzo de dos mil ocho. IRISCELYS DIAZ G. Jefe de la Sección de Catastro Municipal. L. 201-278627.

REPÚBLICA DE PANAMÁ MINISTERIO DE DESARROLLO AGROPECUARIO DIRECCIÓN NACIONAL DE REFORMA AGRARIA REGIÓN No. 9, BOCAS DEL TORO EDICTO No. 1-038-06. El suscrito Funcionario Sustanciador de la Dirección Nacional de Reforma, en la provincia de Bocas del Toro al público HACE CONSTAR: Que el señor (a) CLIFTON ANTONIO BECKFORD, vecino (a) de Almirante del corregimiento de Almirante, distrito de Changuinola, provincia de Bocas del Toro, portador de la cédula de identidad personal No. 1-14-948, ha solicitado a la Dirección Nacional de Reforma Agraria, mediante solicitud No. 1-479-04 de 10 de 2004, según plano aprobado No. 102-02-1992, la adjudicación del título oneroso de una parcela de tierra patrimonial adjudicable con una superficie de 0 Has. + 0380.84 que forma parte de la finca No. 205, inscrita al tomo 13, folio 404, de propiedad del Ministerio de Desarrollo Agropecuario. El terreno está ubicado en la localidad de Milla 1, corregimiento de Almirante, distrito de Changuinola, provincia de Bocas del Toro, comprendido dentro de los siguientes linderos. Norte: Iglesia Metodista. Sur: Acera, calle. Este: Vereda. Oeste: Canal, José Manuel Ramírez Arcia. Para los efectos legales se fija el presente Edicto en lugar visible de este Despacho, en la Alcaldía del distrito de Changuinola, o en la corregiduría de Almirante y copia del mismo se le entregará al interesado para que la haga publicar en los órganos de publicidad correspondientes, tal como lo ordena el artículo 108 del Código Agrario. Este Edicto tendrá una vigencia de quince (15) días a partir de su última publicación. Dado en Changuinola a los 20 días del mes de noviembre de 2006. (fdo.) ING. ROSEMARY NAVARRO. Funcionaria Sustanciadora. (fdo.) JOYCE SMITH V. Secretaria Ad-Hoc. L.201-235405.-R

REPÚBLICA DE PANAMÁ MINISTERIO DE DESARROLLO AGROPECUARIO DIRECCIÓN NACIONAL DE REFORMA AGRARIA REGIÓN No. 9, BOCAS DEL TORO EDICTO No. 1-065-07. El suscrito Funcionario Sustanciador de la Dirección Nacional de Reforma en la provincia de Panamá al público. HACE CONSTAR: Que el señor (a) FABIO ROBLES MARTINEZ, vecino (a) del corregimiento de Almirante, del distrito de Changuinola, provincia de Bocas del Toro, portador de la cédula de identidad personal No. 4-114-380, ha solicitado a la Dirección Nacional de Reforma Agraria, mediante solicitud No. 1-431-06 del 06 de 06 de 2006, una parcela de tierra baldía Nacional adjudicable con una superficie total de 69 Has. + 8791.08, según plano aprobado No. 102-02-2125. El terreno está ubicado en la localidad de Ojo de Agua, corregimiento de Almirante, distrito de Changuinola, provincia de Bocas del Toro, comprendido dentro de los siguientes linderos. Norte: José Olabo Santiago, Gladys de Cano. Sur: Camino, Angel S. Ortiz. Este: Diomedes Guerra S., Angel S. Ortiz. Oeste: José Olabo Santiago, camino. Para los efectos legales se fija el presente Edicto en lugar visible de este Despacho, en la Alcaldía del distrito de Changuinola, o en la corregiduría de Almirante, copia del mismo se le entregará al interesado para que la haga publicar en los órganos de publicidad correspondientes, tal

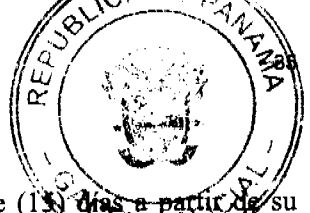

como lo ordena el artículo 108 del Código Agrario. Este Edicto tendrá una vigencia de quince (13) dias a partir de su última publicación. Dado en Changuinola a los 17 días del mes de septiembre de 2007. (fdo.) LUIS-RODRIGUEZ. Funcionario Sustanciador. (fdo.) JOYCE SMITH V. Secretaria Ad-Hoc. L.201-231334.-R

REPÚBLICA DE PANAMÁ MINISTERIO DE DESARROLLO AGROPECUARIO DIRECCIÓN NACIONAL DE REFORMA AGRARIA REGIÓN No. 9, BOCAS DEL TORO EDICTO No. 1-066-07. El suscrito Funcionario Sustanciador de la Dirección Nacional de Reforma en la provincia de Panamá al público. HACE CONSTAR: Que el señor (a) CATALINO AGUILAR GUERRA, vecino (a) del corregimiento Cabecera, del distrito de Changuinola, provincia de Bocas del Toro, portador de la cédula de identidad personal No. 4-97-2799, ha solicitado a la Dirección Nacional de Reforma Agraria, mediante solicitud No. 1-436-04 del 17 de 09 de 2004, una parcela de tierra baldía Nacional adjudicable con una superficie total de 0 Has. + 0423.22, según plano aprobado No. 102-01-2081. El terreno está ubicado en la localidad de Fca. 62, corregimiento de Changuinola, distrito de Changuinola, provincia de Bocas del Toro, comprendido dentro de los siguientes linderos. Norte: Servidumbre. Sur: Félix Romero M. Este: Resto de la finca No. 129 sin ocupar. Oeste: Calle. Para los efectos legales se fija el presente Edicto en lugar visible de este Despacho, en la Alcaldía del distrito de Changuinola, o en la corregiduría de Changuinola, copia del mismo se le entregará al interesado para que la haga publicar en los órganos de publicidad correspondientes, tal como lo ordena el artículo 108 del Código Agrario. Este Edicto tendrá una vigencia de quince (15) días a partir de su última publicación. Dado en Changuinola a los 09 días del mes de octubre de 2007. (fdo.) ING. ROSEMARY NAVARRO. Funcionaria Sustanciadora. (fdo.) JOYCE SMITH V. Secretaria Ad-Hoc. L.201-255871.-R

REPÚBLICA DE PANAMÁ MINISTERIO DE DESARROLLO AGROPECUARIO DIRECCIÓN NACIONAL DE REFORMA AGRARIA REGIÓN No. 9, BOCAS DEL TORO EDICTO No. 1-078-05. El suscrito Funcionario Sustanciador de la Dirección Nacional de Reforma Agraria del Ministerio de Desarrollo Agropecuario, en la provincia de Bocas del Toro HACE SABER: Que el señor (a) MELBA ISABEL ESPINOZA DE SALDAÑA, vecino (a) del corregimiento de Punta Cabecera, distrito de Changuinola, portador de la cédula de identidad personal No. E-1-1780, ha solicitado a la Dirección de Reforma Agraria, mediante solicitud No. 1-456-01, según plano aprobado No. 102-01-1638 la adjudicación a Título Oneroso de una parcela de tierra baldía Nacional adjudicable, con una superficie de 0 Has. + 0345.21, ubicada en la localidad de Fca. 63, corregimiento Cabecera, distrito de Changuinola, provincia de Bocas del Toro, comprendido dentro de los siguientes linderos. Norte: Bocas Fruit Company. Sur: Servidumbre. Este: Bocas Fruit Company. Oeste: Bocas Fruit Company. Para efectos legales se fija el presente Edicto en lugar visible de este Departamento, en la Alcaldía Changuinola, o en la corregiduría de Cabecera y copias del mismo se entregarán al interesado para que las haga publicar en los órganos de publicidad correspondientes, tal como lo ordena el artículo 108 del Código Agrario. Este Edicto tendrá una vigencia de quince (15) días a partir de su última publicación. Dado en Changuinola a los 14 días del mes de diciembre de 2005. (fdo.) ING. BORIS BECERRA. Funcionario Sustanciador. (fdo.) JOYCE SMITH V. Secretaria Ad-Hoc. L.201-235408.-R

REPÚBLICA DE PANAMÁ MINISTERIO DE DESARROLLO AGROPECUARIO DIRECCIÓN NACIONAL REFORMA AGRARIA REGIÓN No. 9, BOCAS DEL TORO EDICTO No. 1-070-07. El suscrito Funcionario Sustanciador de la Dirección Nacional de Reforma en la provincia de Panamá al público. HACE CONSTAR: Que el señor (a) ELIZABETH MARLENE GOMEZ QUIROZ, vecino (a) del corregimiento de Almirante, del distrito de Changuinola, provincia de Bocas del Toro, portador de la cédula de identidad personal No. 4-495-57, ha solicitado a la Dirección Nacional de Reforma Agraria, mediante solicitud No. 1-247-06 del 28 de 03 de 2006, una parcela de tierra baldía Nacional adjudicable con una superficie total de 0 Has. + 1021.25, según plano aprobado No. 102-02-2142. El terreno está ubicado en la localidad de Río Oeste, corregimiento de Almirante, distrito de Changuinola, provincia de Bocas del Toro, comprendido dentro de los siguientes linderos. Norte: Ceferino Rivera Sánchez. Sur: Carretera Punta Peña - Almirante. Este: Ceferino Rivera Sánchez. Oeste: Aura Hilda González. Para los efectos legales se fija el presente Edicto en lugar visible de este Despacho, en la Alcaldía del distrito de Changuinola, o en la corregiduría de Almirante, copia del mismo se le entregará al interesado para que la haga publicar en los órganos de publicidad correspondientes, tal como lo ordena el artículo 108 del Código Agrario. Este Edicto tendrá una vigencia de quince (15) días a partir de su última publicación. Dado en Changuinola a los 30 días del mes de octubre de 2007. (fdo.) ING. ROSEMARY NAVARRO. Funcionaria Sustanciadora. (fdo.) JOYCE SMITH V. Secretaria Ad-Hoc. L.201-258434.-R

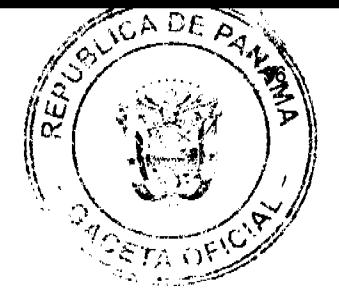

REPÚBLICA DE PANAMÁ MINISTERIO DE DESARROLLO AGROPECUARIO DIRECCIÓN NACIONAL DE REFORMA AGRARIA REGIÓN No. 1, EDICTO No. 019-07. EL SUSCRITO FUNCIONARIO SUSTANCIADOR DE LA REFORMA AGRARIA DEL MINISTERIO DE DESARROLLO AGROPECUARIO DE CHIRIQUÍ AL PÚBLICO. HACE SABER: Que el señor (a) GONZALO SANTAMARIA QUIROS, vecino (a) del corregimiento de Caldera, distrito de Boquete, portador de la cédula de identidad personal No. 4-96-814, ha solicitado a la Dirección de Reforma Agraria, mediante solicitud No. 4-1320 según plano aprobado No. 404-01-20671, la adjudicación a Título Oneroso de una parcela de tierra Baldía Nacional adjudicable, con una superficie de 1 Has. + 4789.38 mts., ubicada en Caldera, corregimiento de Caldera, distrito de Boquete, provincia de Chiriquí, cuyos linderos son los siguientes: Norte: Servidumbre, José Manuel Del Cid. Sur: Heliodoro Ríos. Este: María Espíritu Gutiérrez. Oeste: Heliodoro Ríos. Para efectos legales se fija el presente Edicto en lugar visible de este Despacho, en la Alcaldía de Boquete o en la corregiduría de Caldera y copias del mismo se entregarán al interesado para que las haga publicar en los órganos de publicidad correspondientes, tal como lo ordena el artículo 108 del Código Agrario. Este Edicto tendrá una vigencia de quince (15) días a partir de su última publicación. Dado en David, a los 12 días del mes de enero de 2007. (fdo.) ING. FULVIO ARAUZ G. Funcionario Sustanciador. (fdo.) ELIDA CASTILLO H. Secretaria Ad-Hoc. L.201-206874.-R

REPÚBLICA DE PANAMÁ MINISTERIO DE DESARROLLO AGROPECUARIO DIRECCIÓN NACIONAL DE REFORMA AGRARIA REGIÓN No. 1, EDICTO No. 020-07. EL SUSCRITO FUNCIONARIO SUSTANCIADOR DE LA REFORMA AGRARIA DEL MINISTERIO DE DESARROLLO AGROPECUARIO DE CHIRIQUÍ AL PÚBLICO. HACE SABER: Que el señor (a) ROSARIO DEL CARMEN BATISTA DEL CID, vecino (a) del corregimiento de David, distrito de David, portador de la cédula de identidad personal No. 4-139-36, ha solicitado a la Dirección de Reforma Agraria, mediante solicitud No. 4-0216 según plano aprobado No. 406-03-20721, la adjudicación a Título Oneroso de una parcela de tierra Baldía Nacional adjudicable, con una superficie de 2 Has. + 6,067.76 mts., ubicada en El Higo, corregimiento de Cochea, distrito de David, provincia de Chiriquí, cuyos linderos son los siguientes: Norte: Erasmo Del Cid, Gloria E. Del Cid, Javier Valdés, Dora Rosa B. de Botello. Sur: Camino, Magda I. González. Este: Dora Rosa B. de Botello, Enrique Botello Hyma, Arabia Del Cid. Oeste: Javier Valdés, Qda. La Manga, Segundo Del Cid, Qda. sin nombre. Para efectos legales se fija el presente Edicto en lugar visible de este Despacho, en la Alcaldía de David o en la corregiduría de Cochea y copias del mismo se entregarán al interesado para que las haga publicar en los órganos de publicidad correspondientes, tal como lo ordena el artículo 108 del Código Agrario. Este Edicto tendrá una vigencia de quince (15) días a partir de su última publicación. Dado en David, a los 12 días del mes de enero de 2007. (fdo.) ING. FULVIO ARAUZ G. Funcionario Sustanciador. (fdo.) ELIDA CASTILLO H. Secretaria Ad-Hoc. L.201-206888.-R

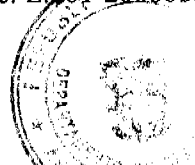

REPÚBLICA DE PANAMÁ MINISTERIO DE DESARROLLO AGROPECUARIO DIRECCIÓN MACIONAL DE REFORMA AGRARIA REGIÓN No. 1, CHIRIQUÍ, EDICTO No. 024-07. EL SUSCRITO FUNCIONARIO SUSTANCIADOR DE LA REFORMA AGRARIA DEL MINISTERIO DE DESARROLLO AGROPECUARIO DE CHIRIQUÍ AL PÚBLICO. HACE SABER: Que el señor (a) PATRICIA CHANG GUERRA, 9-192-569, AMED ABDUL MONTENEGRO RUILOBA, 4-203-892, vecino (a) del corregimiento de La Colorada, distrito de Santiago, portador de la cédula de identidad personal No. \_\_, ha solicitado a la Dirección de Reforma Agraria, mediante solicitud No. 4-0167, según plano aprobado No. 413-03-20726, la adjudicación a Título Oneroso de una parcela de tierra Baldía Nacional adjudicable, con una superficie de 0 Has. + 1537.20 mts., ubicada en Calabacito, corregimiento de Cerro Viejo, distrito de Tolé, provincia de Chiriquí, cuyos linderos son los siguientes: Norte: Sara Silvia González, Augusto Rodríguez. Sur: Rufino Mendoza. Este: Callejón. Oeste: Sara Silvia González, Rufino Mendoza. Para efectos legales se fija el presente Edicto en lugar visible de este Despacho, en la Alcaldía de Tolé o en la corregiduría de Cerro Viejo y copias del mismo se entregarán al interesado para que las haga publicar en los órganos de publicidad correspondientes, tal como lo ordena el artículo 108 del Código Agrario. Este Edicto tendrá una vigencia de quince (15) días a partir de su última publicación. Dado en David, a los 15 días del mes de enero de 2007. (fdo.) ING. FULVIO ARAUZ G. Funcionario Sustanciador. (fdo.) ELIDA CASTILLO H. Secretaria Ad-Hoc. L.201-207164.-R

REPÚBLICA DE PANAMÁ MINISTERIO DE DESARROLLO AGROPECUARIO DIRECCIÓN NACIONAL DE REFORMA AGRARIA REGIÓN No. 1, CHIRIQUÍ, EDICTO No. 027-07. EL SUSCRITO FUNCIONARIO SUSTANCIADOR DE LA REFORMA AGRARIA DEL MINISTERIO DE DESARROLLO AGROPECUARIO DE

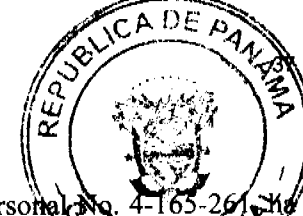

corregimiento de Cañas Gordas, distrito de Renacimiento, portador de la cédula de identidad personal No. 4 solicitado a la Dirección de Reforma Agraria, mediante solicitud No. 4-1194, según plano aprobado No. 410-03-20456; la adjudicación a Título Oneroso de una parcela de tierra Baldía Nacional adjudicable, con una superficie de 0-Has. + 2752.15 mts., ubicada en Pueblo Nuevo, corregimiento de Cañas Gordas, distrito de Renacimiento, provincia de Chiriquí, cuyos linderos son los siguientes: Norte: Francisco Peralta C. Sur: Lidia Z. Mora Q. y Blanca E. Batista V. Este: Ramón Pittí Pinto. Oeste: Camino a otros lotes. Para efectos legales se fija el presente Edicto en lugar visible de este Despacho, en la Alcaldía de Renacimiento o en la corregiduría de Cañas Gordas y copias del mismo se entregarán al interesado para que las haga publicar en los órganos de publicidad correspondientes, tal como lo ordena el artículo 108 del Código Agrario. Este Edicto tendrá una vigencia de quince (15) días a partir de su última publicación. Dado en David, a los 16 días del mes de enero de 2007. (fdo.) ING. FULVIO ARAUZ. Funcionario Sustanciador. (fdo.) LCDA. MIRNA S. CASTILLO G. Secretaria Ad-Hoc. L.201-207353.-R

REPÚBLICA DE PANAMÁ MINISTERIO DE DESARROLLO AGROPECUARIO DIRECCIÓN NACIONAL DE REFORMA AGRARIA REGIÓN No. 1, CHIRIQUÍ, EDICTO No. 031-07. EL SUSCRITO FUNCIONARIO SUSTANCIADOR DE LA REFORMA AGRARIA DEL MINISTERIO DE DESARROLLO AGROPECUARIO DE CHIRIQUÍ AL PÚBLICO. HACE SABER: Que el señor (a) ANITA PITTI GUERRA, vecino (a) del corregimiento de Alto Boquete, distrito de Boquete, portador de la cédula de identidad personal No. 4-130-1168, ha solicitado a la Dirección de Reforma Agraria, mediante solicitud No. 4-4-1180, según plano aprobado No. 404-04-20627, la adjudicación a Título Oneroso de una parcela de tierra Baldía Nacional adjudicable, con una superficie de 7 Has. + 2512.13 mts., ubicada en Las Tortugas, corregimiento de Alto Boquete, distrito de Boquete, provincia de Chiriquí, cuyos linderos son los siguientes: Norte: Xenia Pittí de Miranda, carretera. Sur: Quebrada Las Tortugas. Este: María Dolores Guerra Moreno. Oeste: Quebrada Las Tortugas, Hernán Vega P. Para efectos legales se fija el presente Edicto en lugar visible de este Despacho, en la Alcaldía de Boquete o en la corregiduría de Alto Boquete y copias del mismo se entregarán al interesado para que las haga publicar en los órganos de publicidad correspondientes, tal como lo ordena el artículo 108 del Código Agrario. Este Edicto tendrá una vigencia de quince (15) días a partir de su última publicación. Dado en David, a los 22 días del mes de enero de 2007. (fdo.) ING. FULVIO ARAUZ G. Funcionario Sustanciador. (fdo.) ELIDA CASTILLO H. Secretaria Ad-Hoc. L.201-228229.-R

REPÚBLICA DE PANAMÁ MINISTERIO DE DESARROLLO AGROPECUARIO DIRECCIÓN NACIONAL DE REFORMA AGRARIA REGIÓN No. 1, CHIRIQUÍ, EDICTO No. 035-07. EL SUSCRITO FUNCIONARIO SUSTANCIADOR DE LA REFORMA AGRARIA DEL MINISTERIO DE DESARROLLO AGROPECUARIO DE CHIRIQUÍ AL PÚBLICO. HACE SABER: Que el señor (a) PETITA ESPINOSA CABALLERO, vecino (a) del corregimiento de Gómez, distrito de Bugaba, portador de la cédula de identidad personal No. 4-155-2307, ha solicitado a la Dirección de Reforma Agraria, mediante solicitud No. 4-1055, según plano aprobado No. 405-05-20748, la adjudicación a Título Oneroso de una parcela de tierra Baldía Nacional adjudicable, con una superficie de 0 Has. + 3644.47 mts., ubicada en San Miguel de Exquisito, corregimiento de Gómez, distrito de Gómez, provincia de Chiriquí, cuyos linderos son los siguientes: Norte: Benicio Miranda. Sur: Carretera, Yary de Atencio. Este: Edith Erenia Espinosa. Oeste: Alexis Arturo Caballero. Para efectos legales se fija el presente Edicto en lugar visible de este Despacho, en la Alcaldía de Bugaba o en la corregiduría de Gómez y copias del mismo se entregarán al interesado para que las haga publicar en los órganos de publicidad correspondientes, tal como lo ordena el artículo 108 del Código Agrario. Este Edicto tendrá una vigencia de quince (15) días a partir de su última publicación. Dado en David, a los 24 días del mes de enero de 2007. (fdo.) ING. FULVIO ARAUZ G. Funcionario Sustanciador. (fdo.) ELIDA CASTIELO H. Secretaria Ad-Hoc. L.201-210752.-R

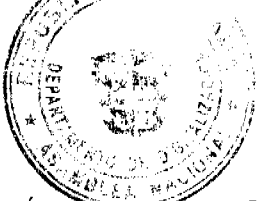

REPÚBLICA DE PANAMÁ MINISTERIO DE DESARROLLO AGROPECUARIO DIRECCIÓN NACIONAL DE REFORMA AGRARIA REGIÓN No. 1, EDICTO No. 225-07. EL SUSCRITO FUNCIONARIO SUSTANCIADOR DE LA REFORMA AGRARIA DEL MINISTERIO DE DESARROLLO AGROPECUARIO DE CHIRIQUÍ AL PÚBLICO. HACE SABER: Que el señor (a) VICTOR HUGO GUTIERREZ NAVARRO Y OTROS, vecino (a) del corregimiento de Caldera, distrito de Boquete, portador de la cédula de identidad personal No. 4-275-579, ha solicitado a la Dirección de Reforma Agraria, mediante solicitud No. 4-0280, según plano aprobado No. 404-02-20855, la adjudicación a Título Oneroso de una parcela de tierra Baldía Nacional adjudicable, con una superficie de 7,004.00 mts., ubicada en Caldera, corregimiento de Caldera, distrito de Boquete, provincia de Chiriquí, cuyos linderos son los siguientes: Norte: Quebrada Caldera y límite del Ejido Municipal. Sur: Dorila Miranda y Nicolás Gutiérrez. Este: Calle hacia la vía principal de Caldera. Oeste: Eladia Miranda. Para efectos legales se fija el presente Edicto en lugar visible de este Despacho, en la

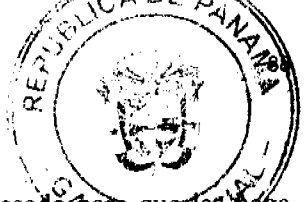

Alcaldía de Boquete o en la corregiduría de Caldera y copias del mismo se entregarán al interesado para que publicar en los órganos de publicidad correspondientes, tal como lo ordena el artículo 108 del Código Agrano. Este Edicto tendrá una vigencia de quince (15) días a partir de su última publicación. Dado en David, a los 25 días del mes de abril de 2007. (fdo.) ING. FULVIO ARAUZ. Funcionario Sustanciador. (fdo.) LCDA. MIRNA S. CASTILLO. Secretaria Ad-Hoc. L.201-224729.-R

REPÚBLICA DE PANAMÁ MINISTERIO DE DESARROLLO AGROPECUARIO DIRECCIÓN NACIONAL DE REFORMA AGRARIA REGIÓN No. 1, EDICTO No. 226-07, EL SUSCRITO FUNCIONARIO SUSTANCIADOR DE LA REFORMA AGRARIA DEL MINISTERIO DE DESARROLLO AGROPECUARIO DE CHIRIQUÍ AL PÚBLICO. HACE SABER: Que el señor (a) UBALDINE PEREZ MORALES, vecino (a) del corregimiento de San Pablo Nuevo, distrito de David, portador de la cédula de identidad personal No. 4-188-722, ha solicitado a la Dirección de Reforma Agraria, mediante solicitud No. \_\_, según plano aprobado No. 406-09-20798, la adjudicación a Título Oneroso de una parcela de tierra Baldía Nacional adjudicable, con una superficie de 27 Has. + 5386 mts., ubicada en San Pablo Nuevo Arriba, corregimiento de San Pablo Nuevo, distrito de David, provincia de Chiriquí, cuyos linderos son los siguientes: Norte: Valentín Rodríguez y Luis Rodríguez. Sur: Camino. Este: Víctor Calvo, Efraín Moreno Calvo, Eneida Moreno Calvo. Oeste: Camino. Para efectos legales se fija el presente Edicto en lugar visible de este Despacho, en la Alcaldía de David o en la corregiduría de San Pablo Nuevo y copias del mismo se entregarán al interesado para que las haga publicar en los órganos de publicidad correspondientes, tal como lo ordena el artículo 108 del Código Agrario. Este Edicto tendrá una vigencia de quince (15) días a partir de su última publicación. Dado en David, a los 25 días del mes de abril de 2007. (fdo.) ING. FULVIO ARAUZ. Funcionario Sustanciador. (fdo.) LCDA. MIRNA S. CASTILLO G. Secretaria Ad-Hoc. L.201-224812.-R

REPÚBLICA DE PANAMÁ MINISTERIO DE DESARROLLO AGROPECUARIO DIRECCIÓN NACIONAL DE REFORMA AGRARIA REGIÓN No. 1, EDICTO No. 230-2007. EL SUSCRITO FUNCIONARIO SUSTANCIADOR DE LA REFORMA AGRARIA DEL MINISTERIO DE DESARROLLO AGROPECUARIO DE CHIRIQUÍ AL PÚBLICO. HACE SABER: Que el señor (a) ROXANA ITZEL SÁNCHEZ DE SALAZAR, vecino (a) del corregimiento de Los Algarrobos, distrito de Dolega, portador de la cédula de identidad personal No. 8-481-125, ha solicitado a la Dirección de Reforma Agraria, mediante solicitud No. 4-0700, según plano aprobado No. 407-08-20843, la adjudicación a Título Oneroso de una parcela de tierra Baldía Nacional adjudicable, con una superficie de 1,008.14 M2, ubicada en Santa Rosa, corregimiento de Los Algarrobos, distrito de Dolega, provincia de Chiriquí, cuyos linderos son los siguientes: Norte: Celsa de Rovira. Sur: Callejón. Este: Celsa de Rovira. Oeste: Rigoberto Johan Aparicio Cedeño. Para efectos legales se fija el presente Edicto en lugar visible de este Despacho, en la Alcaldía de Dolega o en la corregiduría de Algarrobos y copias del mismo se entregarán al interesado para que las haga publicar en los órganos de publicidad correspondientes, tal como lo ordena el artículo 108 del Código Agrario. Este Edicto tendrá una vigencia de quince (15) días a partir de su última publicación. Dado en David, a los 27 días del mes de abril de 2007. (fdo.) ING. FULVIO ARAUZ G. Funcionario Sustanciador. (fdo.) ELVIA ELIZONDO. Secretaria Ad-Hoc. L.201-226421.-R.

REPÚBLICA DE PANAMÁ MINISTERIO DE DESARROLLO AGROPECUARIO DIRECCIÓN NACIONAL DE REFORMA AGRARIA REGIÓN No. 1, EDICTO No. 232-07. EL SUSCRITO FUNCIONARIO SUSTANCIADOR DE LA REFORMA AGRARIA DEL MINISTERIO DE DESARROLLO AGROPECUARIO DE CHIRIQUÍ AL PÚBLICO. HACE SABER: Que el señor (a) ERASMO DE LEON ARAUZ, vecino (a) del corregimiento de El Bongo, distrito de , portador de la cédula de identidad personal No. 4-92-731, ha solicitado a la Dirección de Reforma Agraria, mediante solicitud No. 4-1019-04, según plano aprobado No. 405-13-19834, la adjudicación a Título Oneroso de una parcela de tierra Baldía Nacional adjudicable, con una superficie de 0 Has. + 2933.42 mts., ubicada en Bongo Abajo, corregimiento de El Bongo, distrito de Bugaba, provincia de Chiriquí, cuyos linderos son los siguientes: Norte: Humberto De León. Sur: Edilcia Arauz. Este: Camino a Bongo Arriba y a Calvario. Oeste: Edilberto Hidrogo P. Para efectos legales se fija el presente Edicto en lugar visible de este Despacho, en la Alcaldía de Bugaba o en la corregiduría de El Bongo y copias del mismo se entregarán al interesado para que las haga publicar en los órganos de publicidad correspondientes, tal como lo ordena el artículo 108 del Código Agrario. Este Edicto tendrá una vigencia de quince (15) días a partir de su última publicación. Dado en David, a los 27 días del mes de abril de 2007. (fdo.) ING. FULVIO ARAUZ. Funcionario Sustanciador. (fdo.) LCDA. MIRNA S. CASTILLO. Secretaria Ad-Hoc. L.201-225230.-R

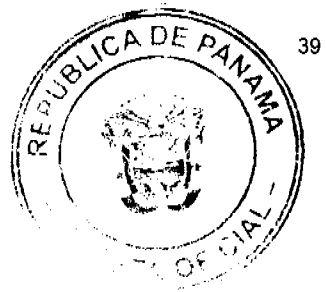

REPÚBLICA DE PANAMÁ MINISTERIO DE DESARROLLO AGROPECUARIO DIRECCIÓN NACIONAL DE REFORMA AGRARIA REGIÓN No. 1, CHIRIQUÍ, EDICTO No. 245-07. EL SUSCRITO FUNCIONARIO SUSTANCIADOR DE LA REFORMA AGRARIA DEL MINISTERIO DE DESARROLLO AGROPECUARIO DE CHIRIQUÍ AL PÚBLICO. HACE SABER: Que el señor (a) ISMAEL ISAC JIMENEZ JIMENEZ, vecino (a) del corregimiento de Santa Cruz, distrito de Renacimiento, portador de la cédula de identidad personal No. 4-295-234, ha solicitado a la Dirección de Reforma Agraria, mediante solicitud No. 4-1095-05, según plano aprobado No. 410-06-20895, la adjudicación a Título Oneroso de una parcela de tierra Baldía Nacional adjudicable, con una superficie de 9 Has. + 3190.97 mts., ubicada en Baitún Abajo, corregimiento de Santa Cruz, distrito de Renacimiento, provincia de Chiriquí, cuyos linderos son los siguientes: Norte: Celedonio Beitía Mendoza. Sur: Salvador Ortega y río Chiriquí Viejo. Este: Camino a Portón. Oeste: Río Chiriquí Viejo. Para efectos legales se fija el presente Edicto en lugar visible de este Despacho, en la Alcaldía de Renacimiento o en la corregiduría de Santa Cruz y copias del mismo se entregarán al interesado para que las haga publicar en los órganos de publicidad correspondientes, tal como lo ordena el artículo 108 del Código Agrario. Este Edicto tendrá una vigencia de quince (15) días a partir de su última publicación. Dado en David, a los 3 días del mes de abril de 2007. (fdo.) ING. FULVIO ARAUZ. Funcionario Sustanciador. (fdo.) LCDA. MIRNA S. CASTILLO G. Secretaria Ad-Hoc. L.201-226333.-R

REPÚBLICA DE PANAMÁ MINISTERIO DE DESARROLLO AGROPECUARIO DIRECCIÓN NACIONAL DE REFORMA AGRARIA REGIÓN No. 1, CHIRIQUÍ, EDICTO No. 246-07. EL SUSCRITO FUNCIONARIO SUSTANCIADOR DE LA REFORMA AGRARIA DEL MINISTERIO DE DESARROLLO AGROPECUARIO DE CHIRIQUÍ AL PÚBLICO. HACE SABER: Que el señor (a) FRANKLIN ARAUZ GONZALEZ, vecino (a) del corregimiento de Las Tinajas, distrito de Dolega, portador de la cédula de identidad personal No. 4-88-312, ha solicitado a la Dirección de Reforma Agraria, mediante solicitud No. 4-0468-06, según plano aprobado No. 407-07-21071, la adjudicación a Título Oneroso de una parcela de tierra Baldía Nacional adjudicable, con una superficie de 2 Has. + 4776.18 mts., ubicada en Tinajas Centro, corregimiento de Las Tinajas, distrito de Dolega, provincia de Chiriquí, cuyos linderos son los siguientes: Norte: Olmedo Jaramillo. Sur: Camino de tierra. Este: Camino de tierra, Benigno Saldaña G., José Antonio Jaramillo. Oeste: Maximino Quiel E. y quebrada Los Sábalos. Para efectos legales se fija el presente Edicto en lugar visible de este Despacho, en la Alcaldía de Dolega o en la corregiduría de Las Tinajas y copias del mismo se entregarán al interesado para que las haga publicar en los órganos de publicidad correspondientes, tal como lo ordena el artículo 108 del Código Agrario. Este Edicto tendrá una vigencia de quince (15) días a partir de su última publicación. Dado en David, a los 4 días del mes de abril de 2007. (fdo.) ING. FULVIO ARAUZ. Funcionario Sustanciador. (fdo.) LCDA. MIRNA S. CASTILLO G. Secretaria Ad-Hoc. L.201-226419.-R

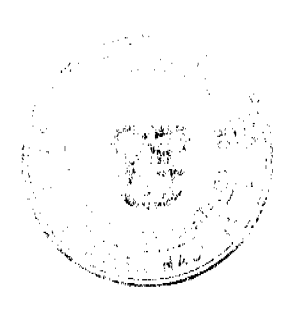